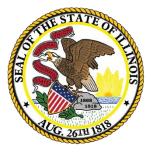

Illinois State Board of Education

# Site-Based Expenditure Reporting and the Report Card

All things SBER from Collection to Report Card

July 22, 2021

This webinar will be recorded and posted at **www.isbe.net/site-based**, where you can also find all other SBER resources.

## **ISBE Introductions**

2

- Steve Koester, Project Manager Software Solutions
- Deb Vespa, School Business Services Department Administrator
- Natasha Wilkins, Senior Policy Specialist (Finance)
- Luke Corry, Senior Policy Specialist (Finance)
- Regional Financial Consultants
  - Brent Appell
  - Vince Gallo
  - Carl Holman
  - Madison Dean
- Software Solutions
  - Roshini Srinivasan
  - Kevin Scheufele

The full ISBE Site-Based Expenditure Reporting team is available at **site-based@isbe.net** for questions not answered by the guidance or supporting materials.

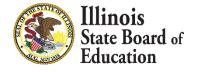

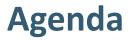

- Site-Based Expenditure Reporting Background
- IWAS In-App Data Calculation Overview
- IWAS Other options
- Open Q&A

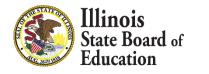

## ESSA Site-Based Expenditure Reporting was implemented in FY 2019 for the first time.

The Every Student Succeeds Act (ESSA) requires that State Education Agencies report on their Report Card:

"The per-pupil expenditures of Federal, State, and local funds, including actual personnel expenditures and actual non-personnel expenditures of Federal, State, and local funds, disaggregated by source of funds, for each local educational agency and each school in the State for the preceding fiscal year."

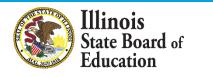

## <u>Reporting Guidance</u>, available at <u>www.isbe.net/site-</u> <u>based</u>, describes *who* must report *what*.

|        |            | Expenditures |         |          | District Centralized Per-Pupil<br>Expenditures |           |                              | Total Per-                    | -Pupil Expe | nditures |             |              |
|--------|------------|--------------|---------|----------|------------------------------------------------|-----------|------------------------------|-------------------------------|-------------|----------|-------------|--------------|
|        |            | State and    |         |          |                                                | State and |                              |                               | State and   |          |             | Total        |
| Sites  | Enrollment | Federal      | Local   | Subtotal | Federal                                        | Local     | Subtotal                     | Federal                       | Local       | Total    | Exclusions  | Expenditures |
| PK Ctr | 50         | \$500        | \$8,020 | \$8,520  | \$660                                          | \$3,514   | \$4,175                      | \$1,160                       | \$11,534    | \$12,695 |             |              |
| ES1    | 300        | \$344        | \$5,148 | \$5,493  | \$529                                          | \$2,781   | \$3,310                      | \$874                         | \$7,929     | \$8,803  |             |              |
| ES2    | 250        | \$231        | \$5,445 | \$5,677  | \$457                                          | \$3,095   | \$3,552                      | \$688 \$8,540 <b>\$9,229</b>  |             |          |             |              |
| MS1    | 250        | \$320        | \$5,356 | \$5,676  | \$361 \$3,499 \$3,861                          |           | \$681 \$8,855 <b>\$9,536</b> |                               |             |          |             |              |
| HS1    | 320        | \$458        | \$6,910 | \$7,368  | \$371 \$2,919 \$3,290                          |           | \$829                        | \$829 \$9,829 <b>\$10,658</b> |             |          |             |              |
| LEA_   | 1,170      | \$353        | \$5,861 | \$6,213  | \$440                                          | \$3,071   | \$3,511                      | \$793                         | \$8,931     | \$9,724  | \$2,330,361 | \$13,707,753 |

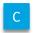

A / C

B / C

D

(A+B)/ C

LEAs may also optionally submit narratives (internal/external) and notation of allocation methodologies (internal).

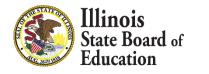

## F 20Y21 Reporting Visualized on Illinois Report Card

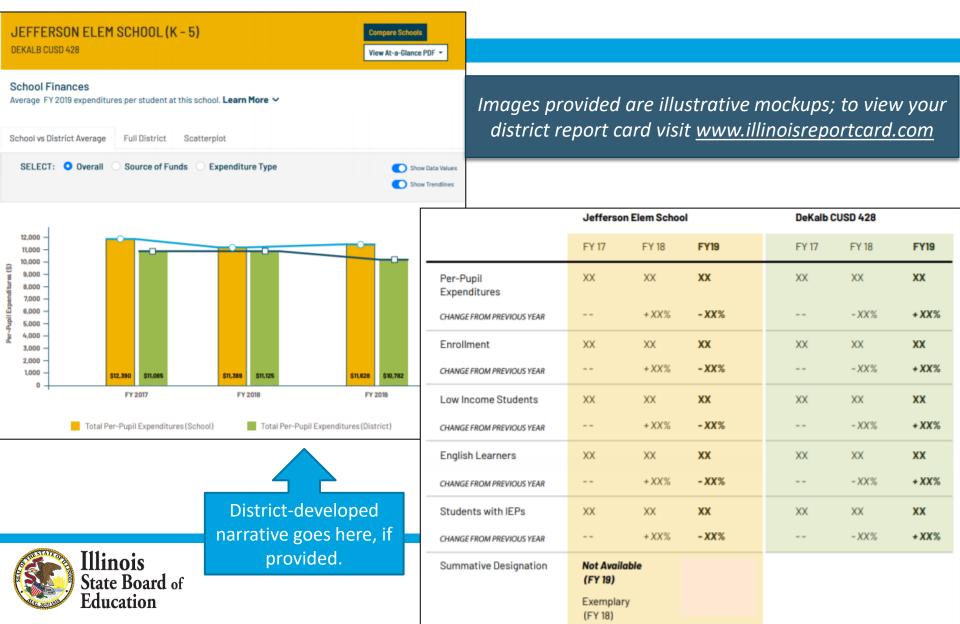

#### 2020 -Bar Chart Scatterplot **District Snapshot** Show school names SELECT: Overall ○ Source of Funds ○ Expenditure Type School Type -Academic Progress \$35,000 \$30,000 **District Environment** \$25,000 \$20,000 Climate Survey \$15,000 District Average \$10,000 Early Learning \$5,000 School Finances \$0 2020 -Spending Per Student Bar Chart Scatterplot District Finances Summative Designation Enrollment English Learners Low Income Students Students with IEPs Average Class Size \$40,000 Total School Days \$30,000 Health and Wellness Student Per \$20,000 Spending \$10,000 Illinois State Board of **SO** -Comprehensive Targeted Commendable Exemplary Education Summative Designation

## FY 2021 Reporting Visualized on Illinois Report Card

# Highlights of FY 2021 Reporting GuidanceFederal Stimulus FundingNew for FY 2021

- American Rescue Plan (ARP) Elementary and Secondary Emergency Relief III (ESSER III) funding requires that districts maintain fiscal equity for low-income schools based on all state and local funds available for current expenditure.
- The U.S. Department of Education's ARP ESSER III FAQ indicates that Site-Based Expenditure Reporting be used for purposes of determining maintenance of equity (MOEquity).
- This MOEquity determination is based solely on state and local funds and will not consider federal funds or private funds and requires the exclusion of all capital outlays.
- Current SBER reporting guidance requires private funds be reported with state and local funds, and includes some capital outlays. Further guidance will be forthcoming.

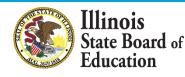

## FY 2021 Site-Based Expenditure Reporting Key Milestones

| Key Dates                                           | Dates           |
|-----------------------------------------------------|-----------------|
| FY 2021 enrollment reports available in IWAS        | July 1, 2021    |
| IWAS reporting window opens                         | July 1, 2021    |
| FY 2021 reporting due; IWAS editing window open     | August 16, 2021 |
| FY 2021 editing due; no further submissions to IWAS | August 31, 2021 |
| Report Card publishes FY 2021 site-based data       | October 2021    |

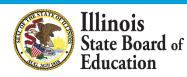

Check <u>www.isbe.net/site-based</u> for all

updates, materials, and support opportunities.

## **New Calculation Option for FY 2021 Reporting**

| 10 |                                                 |                                                                                                    |
|----|-------------------------------------------------|----------------------------------------------------------------------------------------------------|
|    | Work through in-app<br>data calculation process | <ul> <li>User uploads general ledger into IWAS.</li> <li>User follows instructions within IWAS application to calculate data.</li> <li>No upload of final data necessary.</li> </ul>                      |
|    | Work through Excel data calculation template    | <ul> <li>User links general ledger to Excel template.</li> <li>User follows instructions through Excel to calculate data.</li> <li>User uploads final data in new template or enters manually.</li> </ul> |
|    | Outsource to vendor                             | <ul> <li>Vendor provides report with calculated data.</li> <li>User uploads report to IWAS.</li> </ul>                                                                                                    |
|    | Work through "off-sheet calculations"           | <ul> <li>User follows ISBE reporting guidance to work through general ledger<br/>on their own.</li> <li>User uploads final data or enters manually.</li> </ul>                                            |

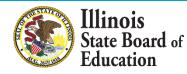

## IWAS System Listing - Under Annual Section of the Reporting Category

|                     | Illinois State Board of Education                                                                                                    |                  |
|---------------------|----------------------------------------------------------------------------------------------------|------------------|
|                     | Darren Reisberg, Chairman Dr. Carmen I. Ayala, State Superintendent of Education                                                                                          |                  |
|                     |                                                                                                    | WASTRAIN         |
| Login:              | My Systems                                                                                                    |                  |
| Home                | Below are systems that you are either authorized to use or are awaiting authorizati<br>either your district (Pending-District), ROE (Pending-ROE) or ISBE (Pending-ISBE). |                  |
| System Listing      | are "Authorized" to access a system, simply click on the system description to use it                                                                                     | t.               |
| Develing Desuments  |                                                                                                    | re for Due Dates |
| Pending Documents   | Categories - Click to Expand/Collapse Tree Author                                                                                                    | rization         |
| Change Password     | É- Reporting                                                                                                    |                  |
| Messages - Inbox    | e Annual                                                                                                    |                  |
| Messages - Archived |                                                                                                    | horized          |
| Contact Us          | Legend: 🕦 : System Description - Detailed 📑 : Due Dates 🧟 : Profile                                                                                                    |                  |
| Help                | Want to Signup for Other                                                                                                    | r Systems?       |
| Log Out             | Copyright © 2021 Illinois State Board of Education                                                                                                    |                  |
| IWAS Training Video |                                                                                                    |                  |
|                     |                                                                                                    |                  |
|                     |                                                                                                    |                  |
|                     |                                                                                                    |                  |
|                     |                                                                                                    |                  |
|                     |                                                                                                    |                  |

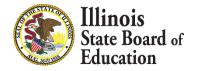

## **IWAS System: Welcome Page**

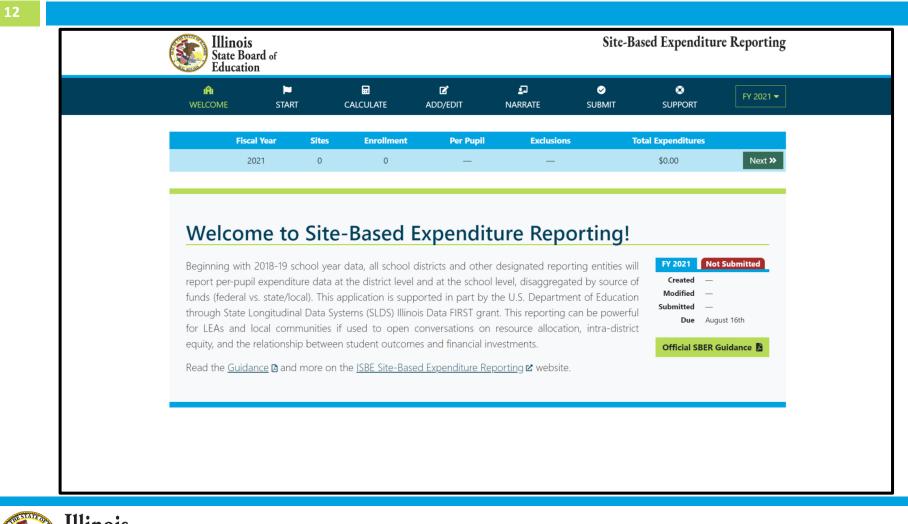

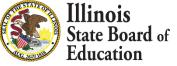

## **START Page – Enrollment Report**

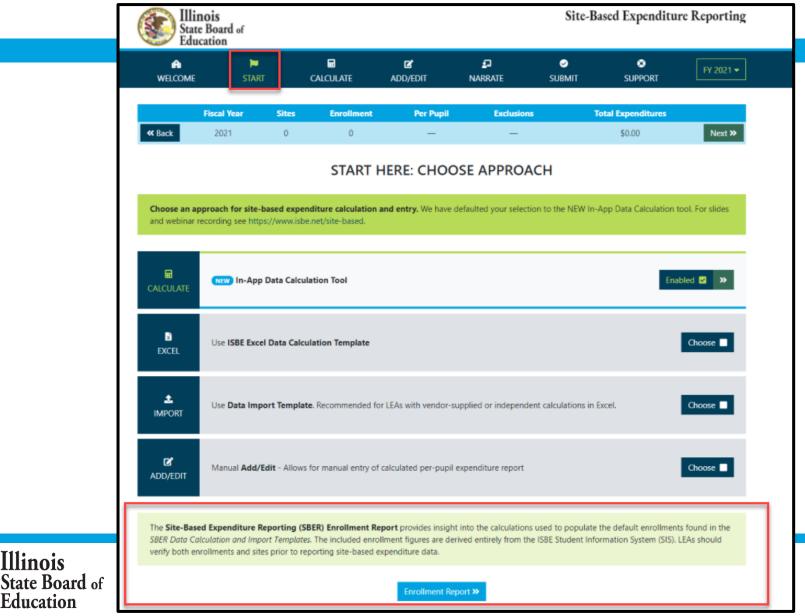

Illinois

Education

### **Enrollment Report**

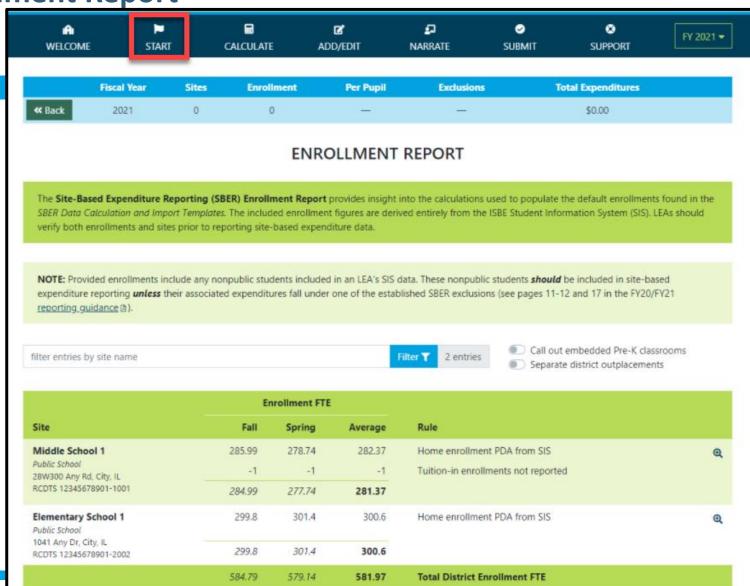

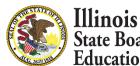

## **Enrollment Report – Site Details**

#### Middle School 1

Public School 28W300 Any Rd, City , IL RCDTS 12345678901-1001

|             |        | Enrollment FTE |         |                                     |         |
|-------------|--------|----------------|---------|-------------------------------------|---------|
| Grade Level | Fall   | Spring         | Average | Rule                                | Details |
| Grade 5     | 61     | 58             | 59.5    | Home enrollment PDA from SIS        |         |
|             | 61     | 58             | 59.5    |                                     |         |
| Grade 6     | 63.25  | 61.25          | 62.25   | Home enrollment PDA from SIS        |         |
|             | -1     | -1             | -1      | Tuition-in enrollments not reported |         |
|             | 62.25  | 60.25          | 61.25   |                                     |         |
| Grade 7     | 83.37  | 82.37          | 82.87   | Home enrollment PDA from SIS        |         |
|             | 83.37  | 82.37          | 82.87   |                                     |         |
| Grade 8     | 78.37  | 77.12          | 77.75   | Home enrollment PDA from SIS        |         |
|             | 78.37  | 77.12          | 77.75   |                                     |         |
|             | 284.99 | 277.74         | 281.37  | Total Site Enrollment FTE           |         |
|             |        |                |         |                                     |         |

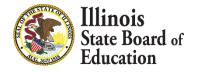

## **START Page – Choose Approach**

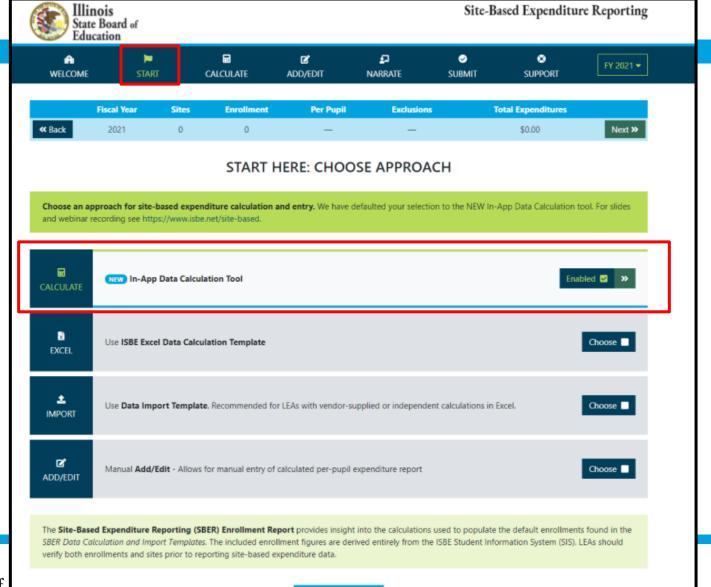

Enrollment Report »

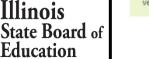

## Calculate -- > Upload

#### Access Expense Template and Upload

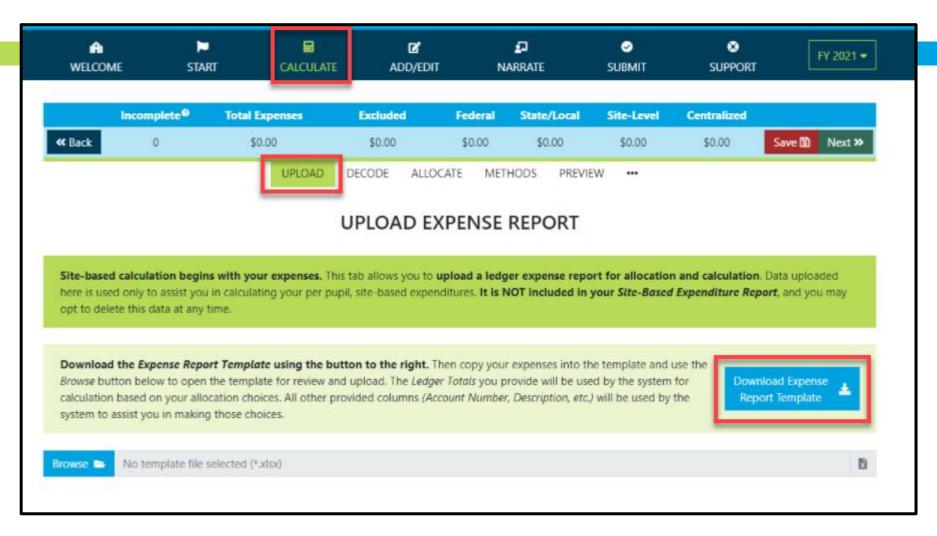

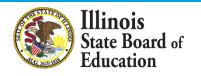

## **General Ledger (GL) Expense Template**

| 18 |    |                |                   |                     |                      |                                            |                        |                    |              |
|----|----|----------------|-------------------|---------------------|----------------------|--------------------------------------------|------------------------|--------------------|--------------|
|    |    | А              | В                 | С                   | D                    | E                                          | F                      | G                  | Н            |
| 1  | ## |                |                   |                     |                      | elow with your mod<br>o the IWAS Site-Base |                        |                    | ##           |
| 3  | ## |                |                   | · · · · ·           |                      |                                            |                        | in Account Number. | ##           |
| 4  |    |                |                   |                     |                      |                                            |                        |                    | ##           |
| 5  |    |                | Skip any of these | columns to allow IW | /AS to extract these | fields from Account                        | <b>Number</b> for you. |                    | ##           |
| 6  |    | Account Number | Fund              | Function            | Object               | Location*                                  | Source*                | Description        | Ledger Total |
| 7  |    |                |                   |                     |                      |                                            |                        |                    |              |
| 8  |    |                |                   |                     |                      |                                            |                        |                    |              |
| 9  |    |                |                   |                     |                      |                                            |                        |                    |              |
| 10 |    |                |                   |                     |                      |                                            |                        |                    |              |
| 11 |    |                |                   |                     |                      |                                            |                        |                    |              |

| Acct. #                   | Enter Account # as represented within your Expense Report. This is a required field.                                                                                       |
|---------------------------|----------------------------------------------------------------------------------------------------|
| Fund                      | Enter Fund # as represented within your Expense Report ONLY IF not already part of the<br>Account # and IF available.                                                      |
| Function                  | Enter Function # as represented within your Expense Report ONLY IF not already part of the Account # and IF available.                                                     |
| Object                    | Enter Object # as represented within your Expense Report ONLY IF not already part of the<br>Account # and IF available.                                                    |
| Location/Responsibility # | Enter Location/ Responsibility Code as represented within your Expense Report ONLY IF not already part of the Account # and IF available. Highly recommended IF available. |
| Fund Source               | Enter Fund/ Source Code as represented within your Expense Report ONLY IF not already<br>part of the Account # and IF available. Highly recommended IF available.          |
| Account Description       | Enter Account Description as represented within your Expense Report. This is a required field.                                                                             |
| Ledger Total              | Enter Ledger Total as represented within your Expense Report. This is a required field.                                                                                    |

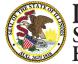

Illinois State Board of Education

## **GL Expense Template**

| w with your modified expense reprive IWAS Site-Based Expenditure Reprive a valiable and not already provide ds from Account Number for you. Location* Source* 01 01 01 01 01 | porting system.                                         | ##<br>##<br>##<br>Ledger Total                          |
|----------------------------------------------------------------------------------------------------|---------------------------------------------------------|---------------------------------------------------------|
| e IWAS Site-Based Expenditure Rep<br>en available and not already provide<br>ds from Account Number for you.<br>Location* Source*<br>01<br>01                                | porting system.<br>d in Account Number .<br>Description | ##<br>##                                                |
| en available and not already provide<br>ds from Account Number for you.<br>Location* Source*<br>01<br>01                                                                     | d in Account Number .<br>Description                    | ##<br>##                                                |
| ds from Account Number for you.<br>Location* Source*<br>01<br>01<br>01                                                                                                    | Description                                             | ##<br>##                                                |
| Location* Source*<br>01<br>01                                                                                                    | •                                                       | ##<br>##                                                |
| Location* Source*<br>01<br>01                                                                                                    | •                                                       | ##<br>##                                                |
| Location* Source*<br>01<br>01                                                                                                    | •                                                       | ##                                                      |
| 01<br>01                                                                                                    | •                                                       | Lodger Total                                            |
| 01<br>01                                                                                                    | •                                                       | Lodger Tetal                                            |
| 01                                                                                                    | Certified Teachers                                      |                                                         |
|                                                                                                    |                                                         | 278,629                                                 |
| 01                                                                                                    | Extra Pay-Certified                                     | 3,494                                                   |
|                                                                                                    | Teachers Retirement (TRS)                               | 16,431                                                  |
| 01                                                                                                    | THIS Fund Employer Contribution                         | 2,735                                                   |
| 01                                                                                                    | Life Insurance                                          | 127                                                     |
| 01                                                                                                    | Medical Insurance                                       | 23,999                                                  |
| 01                                                                                                    | Dental Insurance                                        | 1,357                                                   |
| 01                                                                                                    | Vision Insurance                                        | 286                                                     |
| 01                                                                                                    | Supplies-General                                        | 15,871                                                  |
| 01                                                                                                    | Supplies-Computer                                       | 494                                                     |
| 01                                                                                                    | Equipment < \$500                                       | 3,588                                                   |
| 01                                                                                                    | Certified Teachers                                      | 402,849                                                 |
| 01                                                                                                    | Teachers Retirement (TRS)                               | 23,728                                                  |
| 01                                                                                                    | THIS Fund Employer Contribution                         | 3,908                                                   |
| 01                                                                                                    | Life Insurance                                          | 181                                                     |
| 01                                                                                                    | Medical Insurance                                       | 78,480                                                  |
| 01                                                                                                    | Dental Insurance                                        | 3,903                                                   |
| 01                                                                                                    | Vision Insurance                                        | 796                                                     |
| 01                                                                                                    | Supplies-General                                        | 692                                                     |
| 01                                                                                                    | Equipment                                               | 6,335                                                   |
| 01                                                                                                    | Certified Teachers                                      | 1,063,433                                               |
| 01                                                                                                    | Extra Pay-Certified                                     | 1,884                                                   |
| 01                                                                                                    | Teachers Retirement (TRS)                               | 62,563                                                  |
|                                                                                                    |                                                         | 10,332                                                  |
| 01                                                                                                    |                                                         | 650                                                     |
|                                                                                                    |                                                         | 190.121                                                 |
|                                                                                                    |                                                         | 01 THIS Fund Employer Contribution<br>01 Life Insurance |

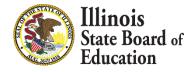

## Calculate -- > Upload

#### **Browse File**

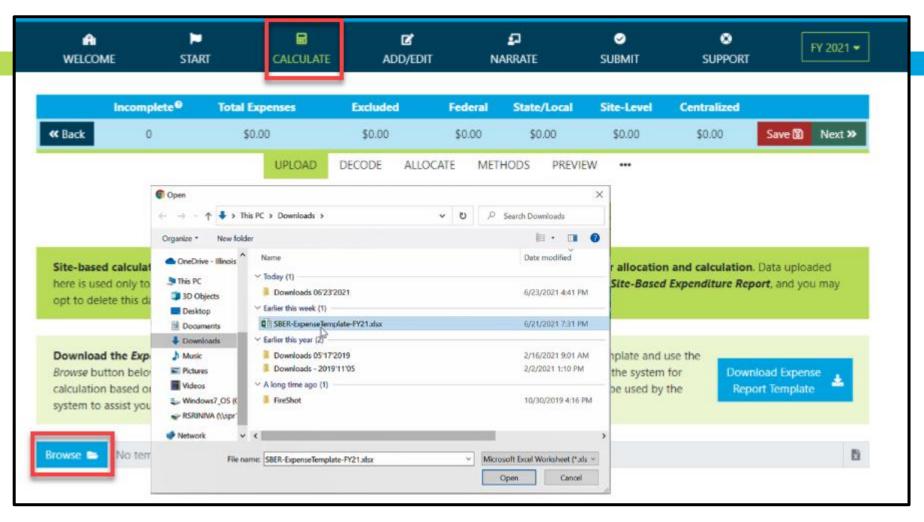

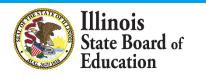

### Calculate -- > Upload (Display Records with \$0 Ledger Total)

| w                                                      | n<br>Elcome                                                                                                    | 🏲<br>START                                                                      | CALCULATE                                                                                            | C<br>Add/edit                                                                                                    |                                                                                    | RATE                                                                                                    | ✓ SUBMIT                                                      | SUPPORT             | FY 2                                                                                    | <u>102</u> 1 |
|--------------------------------------------------------|----------------------------------------------------------------------------------------------------|---------------------------------------------------------------------------------|----------------------------------------------------------------------------------------------------|----------------------------------------------------------------------------------------------------|------------------------------------------------------------------------------------|----------------------------------------------------------------------------------------------------|---------------------------------------------------------------|---------------------|-----------------------------------------------------------------------------------------|--------------|
|                                                        | Incomplete                                                                                                    | Ø Total Exp                                                                     | enses                                                                                                | Excluded                                                                                                    | Federal                                                                            | State/Local                                                                                                    | Site-Level                                                    | <b>Centralized</b>  |                                                                                         |              |
| <b>«</b> Ba                                            | ck $\theta$                                                                                                    | <del>\$0.0</del>                                                                | θ                                                                                                    | <del>\$0.00</del>                                                                                                    | <del>\$0.00</del>                                                                  | <del>\$0.00</del>                                                                                                    | <del>\$0.00</del>                                             | <del>\$0.00</del>   | Save 🐻 🛛 N                                                                              | ext          |
|                                                        |                                                                                                    |                                                                                 | UPLOAD                                                                                               | DECODE ALLO                                                                                                    | CATE METH                                                                          | DDS PREVIEV                                                                                                    | V •••                                                         |                     |                                                                                         |              |
|                                                        |                                                                                                    |                                                                                 | ,                                                                                                    | JPLOAD EX                                                                                                    | XPENSE R                                                                           | EPORT                                                                                                    |                                                               |                     |                                                                                         |              |
| Brows                                                  | se 😑 SBER-Exper                                                                                                    | iseTemplate-FY21.>                                                              | dsx                                                                                                  |                                                                                                    |                                                                                    |                                                                                                    |                                                               | <b>x</b> /          | Expense Templa                                                                          | ate          |
|                                                        | Incomplete                                                                                                    | e® Total E                                                                      | xpenses                                                                                              | Excluded                                                                                                    | Federal                                                                            | State/Loca                                                                                                    | al Site-Lev                                                   | el Centra           | lized                                                                                   |              |
|                                                        |                                                                                                    |                                                                                 |                                                                                                    |                                                                                                    |                                                                                    |                                                                                                    |                                                               |                     |                                                                                         | -            |
| The                                                    | 9,467<br>buttons below may l                                                                                                    |                                                                                 | 06,764.62<br>hide all rows per                                                                       | —<br>nding upload. Initia                                                                                                    | —<br>ally, the buttons                                                             | —<br>are toggled to <b>hi</b>                                                                                                    | —<br>ghlight rows you                                         | <br>u might conside | Uplo<br>er removing fro                                                                 |              |
| the ,<br>8 v                                           | buttons below may l<br>pending upload. How<br>vith invalid Ledger To                                                                                                    | ne used to show or a vever, this is <b>not re</b> a                             | hide all rows per<br><b>quired</b> ; your dat<br>ing Account Nu                                      | na may be uploade<br>mber                                                                                                    | d as-is. The sum                                                                   | n o 233 w                                                                                                    | lue) will reflect an                                          | ny changes made     | <b>er removing</b> fro<br>e.<br>7 with no issues                                        | m            |
| the                                                    | buttons below may l<br>pending upload. How                                                                                                    | ne used to show or n<br>vever, this is <b>not re</b> c<br>otal <b>O</b> miss    | hide all rows per<br><b>quired</b> ; your dat<br>ing Account Nur<br><b>Fund Fur</b>                  | a may be uploade                                                                                                    | d as-is. The sum                                                                   | n • 233 w                                                                                                    | lue) will reflect an<br>ith \$0 Ledger Tot                    | ny changes made     | <b>er removing</b> fro<br>e.                                                            | m            |
| the j<br>8 v<br>Row                                    | buttons below may l<br>pending upload. How<br>vith invalid Ledger To<br>Account Number                                                                                      | ne used to show or n<br>vever, this is <b>not re</b> c<br>otal <b>O</b> miss    | hide all rows per<br><b>quired</b> ; your dat<br>ing Account Nur<br><b>Fund Fur</b><br>10 1          | mber $\odot$ 0 m                                                                                                    | d as-is. The sum<br>issing Descriptic<br>Location Sour                             | n • 233 w                                                                                                    | lue) will reflect an                                          | ny changes made     | er removing fro<br>e.<br>7 with no issues<br>Ledger Total                               | m            |
| the ,<br>8 v<br><b>Row</b><br>196                      | buttons below may b<br>pending upload. How<br>with invalid Ledger To<br>Account Number<br>14.1251.3.01.331.4                                                                | ne used to show or n<br>vever, this is <b>not re</b> c<br>otal <b>O</b> miss    | hide all rows per<br><b>quired</b> ; your dat<br>ing Account Nur<br>Fund Fur<br>10 1<br>10 1         | mber  Comparison Tection Object                                                                                                    | d as-is. The sum<br>issing Descriptic<br>Location Sour<br>01 430                   | n  Caracterization Caracterization Caracteriza                                                                                                    | lue) will reflect an<br>ith \$0 Ledger Tot                    | ny changes made     | er removing fro<br>e.<br>7 with no issues<br>Ledger Total<br>\$0.00                     | m            |
| the ,<br>8 v<br><b>Row</b><br>196<br>302               | buttons below may b<br>pending upload. How<br>with invalid Ledger To<br>Account Number<br>14.1251.3.01.331.4<br>10.1512.3.01.641.                                           | ne used to show or n<br>vever, this is <b>not re</b> c<br>otal <b>O</b> miss    | hide all rows per<br>quired; your dat<br>ing Account Nur<br>Fund Fur<br>10 1<br>10 1<br>10 2         | a may be uploade<br>mber                                                                                                    | d as-is. The sum<br>issing Descriptic<br>Location Sour<br>01 430<br>01             | n      233 w     233 w                                                                                                    | lue) will reflect an<br>ith \$0 Ledger Tot                    | ny changes made     | er removing fro<br>e.<br>7 with no issues<br>Ledger Total<br>\$0.00<br>\$0.00           | m            |
| the ,<br>8 v<br><b>Row</b><br>196<br>302<br>488        | buttons below may be<br>pending upload. How<br>with invalid Ledger To<br>Account Number<br>14.1251.3.01.331.4<br>10.1512.3.01.641.<br>10.2122.3.01.464.                     | e used to show or rever, this is <b>not re</b> e<br>otal <b>O</b> missi<br>300  | hide all rows per<br>quired; your dat<br>ing Account Nur<br>Fund Fur<br>10 1<br>10 1<br>10 2<br>10 2 | a may be uploade       mber     0 m       action     Object       251     300       512     640       122     400                   | d as-is. The sum<br>issing Descriptic<br>Location Sour<br>01 430<br>01<br>01       | n () 233 w<br>ce Description<br>0 Pupil Transpo<br>Dues & Fees<br>Gasoline<br>Gasoline                                                                                                    | lue) will reflect an<br>ith \$0 Ledger Tot                    | ny changes made     | er removing fro<br>e.<br>7 with no issues<br>Ledger Total<br>\$0.00<br>\$0.00           | m            |
| the )<br>8 v<br><b>Row</b><br>196<br>302<br>488<br>571 | buttons below may b<br>pending upload. How<br>with invalid Ledger To<br>Account Number<br>14.1251.3.01.331.4<br>10.1512.3.01.641.<br>10.2122.3.01.464.<br>10.2411.3.01.464. | e used to show or rever, this is <b>not re</b><br>otal <b>()</b> 0 missi<br>300 | hide all rows per<br>quired; your dat<br>ing Account Nur<br>10 1<br>10 1<br>10 2<br>10 2<br>10 3     | a may be uploade       mber     0 m       action     Object       251     300       512     640       122     400       411     400 | d as-is. The sum<br>issing Descriptic<br>Location Sour<br>01 430<br>01<br>01<br>01 | n (a) 233 w<br>223 w<br>223 w<br>223 w<br>223 w<br>223 w<br>223 w<br>223 w<br>223 w<br>223 w<br>223 w<br>223 w<br>223 w<br>223 w<br>223 w<br>223 w<br>233 w<br>233 w<br>240 c<br>233 w<br>240 c<br>233 w<br>240 c<br>240 c | lue) will reflect an<br>ith \$0 Ledger Tot<br>rtation-General | ny changes made     | er removing fro<br>e.<br>7 with no issues<br>Ledger Total<br>\$0.00<br>\$0.00<br>\$0.00 | m            |

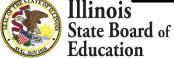

## Calculate -- > Upload

#### (Display Records with Invalid Ledger Total)

| W                                                   | i <b>ria in in</b><br>Telcome staf                                                                                                    |                                                                                                    | re add/ei                                                                      | DIT NAR                                                                                     |                                                                                                    | ✓ JBMIT                 | SUPPORT           | F                       |
|-----------------------------------------------------|----------------------------------------------------------------------------------------------------|----------------------------------------------------------------------------------------------------|--------------------------------------------------------------------------------|---------------------------------------------------------------------------------------------|----------------------------------------------------------------------------------------------------|-------------------------|-------------------|-------------------------|
|                                                     | Incomplete®                                                                                                    | Total Expenses                                                                                                    | Excluded                                                                       | Federal                                                                                     | State/Local Si                                                                                                    | <del>te-Level C</del> e | entralized        |                         |
| <b>«</b> Ba                                         | ck $\theta$                                                                                                    | <del>\$0.00</del>                                                                                                    | <del>\$0.00</del>                                                              | <del>\$0.00</del>                                                                           | <del>\$0.00</del>                                                                                                    | <del>\$0.00</del>       | <del>\$0.00</del> | Save 🐻                  |
|                                                     |                                                                                                    | UPLOAD                                                                                                    |                                                                                | LOCATE METHO                                                                                |                                                                                                    | •••                     |                   |                         |
|                                                     |                                                                                                    |                                                                                                    | UPLOAD                                                                         | EXPENSE R                                                                                   | EPORT                                                                                                    |                         |                   |                         |
| Brows                                               | se 😑 SBER-ExpenseTen                                                                                                    | nplate-FY21.xlsx                                                                                                    |                                                                                |                                                                                             |                                                                                                    |                         | × / Ex            | kpense Te               |
|                                                     | Incomplete <sup>0</sup>                                                                                                    | Total Expenses                                                                                                    | Excluded                                                                       | Federal                                                                                     | State/Local                                                                                                    | Site-Level              | Centraliz         | ed                      |
|                                                     |                                                                                                    |                                                                                                    |                                                                                |                                                                                             |                                                                                                    |                         |                   |                         |
|                                                     | 9,467<br>buttons below may be used                                                                                                    |                                                                                                    |                                                                                |                                                                                             |                                                                                                    |                         | -                 |                         |
| the j                                               | 9,467                                                                                                    | d to show or hide all rows<br>this is <b>not required</b> ; your                                                      | r data may be uploa<br>t Number 💿 0                                            |                                                                                             | nary above (in blue)                                                                                                    |                         | nanges made.      | <i>removin</i>          |
| the J                                               | 9,467<br>buttons below may be used<br>pending upload. However,<br>vith invalid Ledger Total                                                                                    | d to show or hide all rows<br>this is <b>not required</b> ; your<br>0 missing Account                                 | r data may be uploa<br>t Number 💿 0                                            | ded as-is. The summ                                                                         | nary above (in blue)                                                                                                    | will reflect any c      | nanges made.      | <b>removin</b>          |
| the p<br>8 w<br>Row                                 | 9,467<br>buttons below may be used<br>pending upload. However, i<br>vith invalid Ledger Total<br>Account Number                                                                | d to show or hide all rows<br>this is <b>not required</b> ; your<br>0 missing Account<br><b>Fund</b>                  | r data may be uploa<br>t Number                                                | ded as-is. The summ<br>missing Description<br>Location Sour                                 | nary above (in blue)                                                                                                    | will reflect any c      | nanges made.      | <i>removin</i>          |
| the )<br>8 w<br>Row<br>7004                         | 9,467<br>buttons below may be used<br>bending upload. However, with invalid Ledger Total<br>Account Number<br>10.8400.8.22.702.                                                | d to show or hide all rows<br>this is <b>not required</b> ; your<br>0 missing Account<br><b>Fund</b><br>10            | r data may be uploa<br>t Number ③ 0<br>Function Object<br>8400 702             | ded as-is. The summ<br>missing Description<br>Location Source<br>22                         | nary above (in blue)<br>233 with the second second se | will reflect any c      | nanges made.      | <b>removin</b>          |
| the p<br>8 w<br>Row<br>7004<br>7005                 | 9,467<br>buttons below may be used<br>pending upload. However, with invalid Ledger Total<br>Account Number<br>10.8400.8.22.702.<br>10.8500.8.22.701.                           | d to show or hide all rows<br>this is <b>not required</b> ; your<br>0 missing Account<br><b>Fund</b><br>10<br>10      | r data may be uploa<br>t Number 	 0<br>Function Object<br>8400 702<br>8500 701 | ded as-is. The summ<br>missing Description<br>Location Source<br>22<br>22                   | ary above (in blue)<br>233 with 1<br><b>Ce Description</b><br>Transfer Principal<br>Transfer Interest                                                                                                    | will reflect any c      | nanges made.      | <b>removin</b>          |
| the J<br>8 w<br>Row<br>7004<br>7005<br>7038         | 9,467<br>buttons below may be used<br>pending upload. However, i<br>vith invalid Ledger Total<br>Account Number<br>10.8400.8.22.702.<br>10.8500.8.22.701.<br>20.8400.8.22.702. | d to show or hide all rows<br>this is <b>not required</b> ; your<br>0 missing Account<br>Fund<br>10<br>10<br>20       | r data may be uploa<br>t Number                                                | ded as-is. The summ<br>missing Description<br>Location Source<br>22<br>22<br>22<br>22       | ary above (in blue)<br>233 with 1<br><b>Description</b><br>Transfer Principal<br>Transfer Principal<br>Transfer Interest<br>Transfer Interest                                                                                                    | will reflect any c      | nanges made.      | <b>removin</b>          |
| the J<br>8 w<br>Row<br>7004<br>7005<br>7038<br>7039 | 9,467<br>buttons below may be used<br>bending upload. However, with invalid Ledger Total<br>Account Number<br>10.8400.8.22.702.<br>10.8500.8.22.701.<br>20.8400.8.22.701.      | d to show or hide all rows<br>this is <b>not required</b> ; your<br>0 missing Account<br>Fund<br>10<br>10<br>20<br>20 | r data may be uploa<br>t Number                                                | ded as-is. The summ<br>missing Description<br>Location Source<br>22<br>22<br>22<br>22<br>22 | ary above (in blue)<br>233 with 9<br><b>Description</b><br>Transfer Principal<br>Transfer Principal<br>Transfer Interest<br>Transfer Interest<br>2<br>Professional Meet                                                                                                    | will reflect any c      | nanges made.      | removing<br>vith no iss |

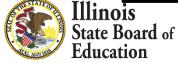

## Calculate -- > Upload

#### (Display Records with Valid Ledger Total)

| W                                                                                                    | relcome staf                                                                                                    |                                                                                                    | re add/ei                                                                    | LIT NARR                                                                                    |                                                                                                    | ⊘<br>UBMIT                                                                                                    | SUPPORT                            | F                                                                                                  |
|----------------------------------------------------------------------------------------------------|----------------------------------------------------------------------------------------------------|----------------------------------------------------------------------------------------------------|------------------------------------------------------------------------------|---------------------------------------------------------------------------------------------|----------------------------------------------------------------------------------------------------|----------------------------------------------------------------------------------------------------|------------------------------------|----------------------------------------------------------------------------------------------------|
|                                                                                                    | Incomplete®                                                                                                    | Total Expenses                                                                                                    | Excluded                                                                     | Federal S                                                                                   | i <del>tate/Local S</del>                                                                                                    | <del>ite-Level</del> C                                                                                                    | entralized                         |                                                                                                    |
| <b>«</b> Ba                                                                                                    |                                                                                                    | \$0.00                                                                                                    | \$0.00                                                                       | \$0.00                                                                                      | \$0.00                                                                                                    | <del>\$0.00</del>                                                                                                    |                                    | Save 🐻                                                                                             |
|                                                                                                    |                                                                                                    | UPLOAD                                                                                                    | DECODE ALI                                                                   | LOCATE METHO                                                                                | DS PREVIEW                                                                                                    | •••                                                                                                    |                                    |                                                                                                    |
|                                                                                                    |                                                                                                    |                                                                                                    |                                                                              | EXPENSE RE                                                                                  | PORT                                                                                                    |                                                                                                    |                                    |                                                                                                    |
|                                                                                                    |                                                                                                    |                                                                                                    | 01 207.0                                                                     |                                                                                             |                                                                                                    |                                                                                                    | _                                  |                                                                                                    |
| Brows                                                                                                    | se 😑 SBER-ExpenseTen                                                                                                    | nplate-FY21.xlsx                                                                                                    |                                                                              |                                                                                             |                                                                                                    |                                                                                                    | × / Ex                             | kpense Ter                                                                                         |
|                                                                                                    | Incomplete <sup>@</sup>                                                                                                    | Total Expenses                                                                                                    | Excluded                                                                     | Federal                                                                                     | State/Local                                                                                                    | Site-Level                                                                                                    | Centraliz                          | ed                                                                                                 |
|                                                                                                    |                                                                                                    |                                                                                                    |                                                                              |                                                                                             |                                                                                                    |                                                                                                    |                                    |                                                                                                    |
|                                                                                                    | 9,467<br>buttons below may be used                                                                                                    |                                                                                                    |                                                                              |                                                                                             |                                                                                                    |                                                                                                    |                                    |                                                                                                    |
| the<br>8 v                                                                                                    | buttons below may be used<br>pending upload. However, t<br>vith invalid Ledger Total 💐                                                                                                    | d to show or hide all row:<br>this is <b>not required</b> ; you<br>0 missing Account                                  | r data may be uploa<br>t Number 💿 0                                          | ded as-is. The summ                                                                         | ary above (in blue)                                                                                                    |                                                                                                    | changes made.                      | removing                                                                                           |
| the                                                                                                    | buttons below may be used<br>pending upload. However,                                                                                                    | d to show or hide all row.<br>this is <b>not required</b> ; you                                                       | r data may be uploa<br>t Number 💿 0                                          | ded as-is. The summ                                                                         | ary above (in blue)                                                                                                    | will reflect any                                                                                                    | changes made.<br>9,467 w           | removing<br>/ith no iss<br>edger To                                                                |
| the j                                                                                                    | buttons below may be used<br>pending upload. However, i<br>vith invalid Ledger Total<br>Account Number                                                                                     | d to show or hide all rows<br>this is <b>not required</b> ; your<br>0 missing Account<br><b>Fund</b>                  | r data may be uploa<br>t Number ③ 0<br>Function Object                       | ded as-is. The summ<br>missing Description                                                  | ary above (in blue) <ul> <li>233 with</li> <li>Description</li> </ul>                                                                                           | will reflect any s                                                                                                    | changes made.<br>9,467 w           | removing<br>/ith no iss<br>edger To<br>\$278,628                                                   |
| the J<br>8 v<br>Row<br>7                                                                                                    | buttons below may be used<br>pending upload. However, w<br>with invalid Ledger Total<br>Account Number<br>10.1102.3.01.113.                                                                | d to show or hide all rows<br>this is <b>not required</b> ; your<br>0 missing Account<br><b>Fund</b><br>10            | r data may be uploa<br>t Number ④ 0<br>Function Object<br>1102 100           | ded as-is. The summ<br>missing Description<br>Location Source<br>01                         | ary above (in blue)<br>233 with<br>e Description<br>Certified Teacher                                                                                           | will reflect any solutions will reflect any solutions of the solution of the solution of the s | changes made.<br>9,467 w           | removing<br>with no iss<br>edger To<br>\$278,628<br>\$3,494                                        |
| the point of the point of the p | buttons below may be used<br>pending upload. However, i<br>vith invalid Ledger Total<br>Account Number<br>10.1102.3.01.113.<br>10.1102.3.01.149.                                           | d to show or hide all row:<br>this is <b>not required</b> ; your<br>0 missing Account<br><b>Fund</b><br>10<br>10      | r data may be uploa<br>t Number                                              | ded as-is. The summ<br>missing Description<br>Location Source<br>01<br>01                   | ary above (in blue)     233 with     Description     Certified Teacher     Extra Pay-Certifie                                                                   | will reflect any solutions<br>\$0 Ledger Total<br>s<br>d<br>ent (TRS)                                                                                                    | changes made.<br>9,467 w           | removing<br>vith no iss<br>edger To<br>\$278,628<br>\$3,494.<br>\$16,431.                          |
| the )<br>8 v<br>Row<br>7<br>8<br>9                                                                                                    | buttons below may be used<br>pending upload. However, i<br>vith invalid Ledger Total<br>Account Number<br>10.1102.3.01.113.<br>10.1102.3.01.149.<br>10.1102.3.01.211.                      | d to show or hide all rows<br>this is <b>not required</b> ; your<br>0 missing Account<br>Fund<br>10<br>10<br>10       | Function     Object       1102     100       1102     200                    | ded as-is. The summ<br>missing Description<br>Location Sourc<br>01<br>01<br>01              | <ul> <li>ary above (in blue)</li> <li>233 with</li> <li>Description</li> <li>Certified Teacher</li> <li>Extra Pay-Certifie</li> <li>Teachers Retirem</li> </ul> | will reflect any solutions<br>\$0 Ledger Total<br>s<br>d<br>ent (TRS)                                                                                                    | changes made.<br>9,467 w           | removing<br>vith no iss<br>edger To<br>\$278,628<br>\$3,494<br>\$16,431<br>\$2,734                 |
| the ,<br>8 v<br>Row<br>7<br>8<br>9<br>10                                                                                                    | buttons below may be used<br>pending upload. However, i<br>vith invalid Ledger Total<br>Account Number<br>10.1102.3.01.113.<br>10.1102.3.01.211.<br>10.1102.3.01.211.<br>10.1102.3.01.218. | d to show or hide all rows<br>this is <b>not required</b> ; your<br>0 missing Account<br>Fund<br>10<br>10<br>10<br>10 | Function     Object       1102     100       1102     200       1102     200 | ded as-is. The summ<br>missing Description<br>Location Source<br>01<br>01<br>01<br>01<br>01 | ary above (in blue)<br>233 with<br>e Description<br>Certified Teacher<br>Extra Pay-Certifie<br>Teachers Retirem<br>THIS Fund Emplo                              | will reflect any of<br>\$0 Ledger Total<br>s<br>d<br>ent (TRS)<br>yer Contribution                                                                                                    | changes made.<br>9,467 w         L | removing<br>vith no issu<br>\$278,628.<br>\$3,494.<br>\$16,431.<br>\$2,734.<br>\$127.<br>\$23,999. |

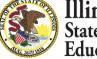

## **GL Expense Template Uploaded and Saved**

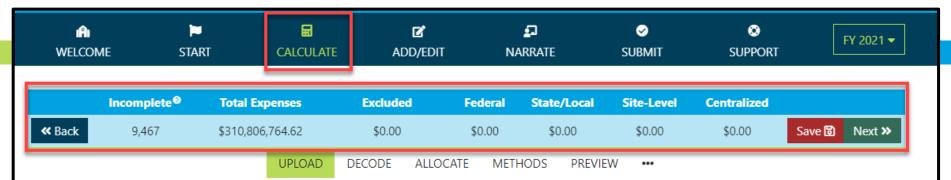

#### UPLOAD EXPENSE REPORT

Site-based calculation begins with your expenses. This tab allows you to upload a ledger expense report for allocation and calculation. Data uploaded here is used only to assist you in calculating your per pupil, site-based expenditures. It is NOT included in your Site-Based Expenditure Report, and you may opt to delete this data at any time.

**Download the** *Expense Report Template* **using the button to the right.** Then copy your expenses into the template and use the *Browse* button below to open the template for review and upload. The *Ledger Totals* you provide will be used by the system for calculation based on your allocation choices. All other provided columns (*Account Number, Description, etc.*) will be used by the system to assist you in making those choices.

Download Expense Report Template

Browse 🗁 No template file selected (\*.xlsx)

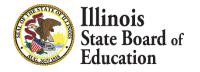

## **Calculate -- > Decode Account Numbers**

| A WELCO                                                   |                                                                                          |                              |                   | <b>Ľ</b><br>ADD/E                 | DIT N              | 20<br>ARRATE    | ⊘<br>SUBMIT         | SUPPORT               | FY 2021        |
|-----------------------------------------------------------|------------------------------------------------------------------------------------------|------------------------------|-------------------|-----------------------------------|--------------------|-----------------|---------------------|-----------------------|----------------|
|                                                           | Incomplete®                                                                              | Total Expe                   | nses              | Excluded                          | Federal            | State/Local     | Site-Level          | Centralized           |                |
| <b>«</b> Back                                             | 9,467                                                                                    | \$310,806,7                  | 64.62             | \$0.00                            | \$0.00             | \$0.00          | \$0.00              | \$0.00                | Save 🖹 Next 🗡  |
|                                                           |                                                                                          |                              |                   |                                   | LOCATE MET         | HODS PREV       |                     |                       |                |
| The Deco                                                  | ode tab extracts the F                                                                   | Fund, Function,              | Object, Locati    | on, and Source                    | from your Accou    | unt Number.     |                     |                       |                |
|                                                           |                                                                                          |                              |                   |                                   |                    |                 |                     |                       |                |
|                                                           |                                                                                          |                              |                   |                                   |                    |                 |                     |                       |                |
|                                                           | de the desired compo                                                                     |                              |                   | checkboxes and                    | I drag the sliders | to highlight th | e digits. This will | (optionally) override | any components |
| that are u                                                | uploaded through th                                                                      | e Expense Tem                | plate.            |                                   |                    |                 |                     |                       |                |
|                                                           |                                                                                          |                              |                   |                                   |                    |                 |                     |                       |                |
| <ul> <li>Extract Fu</li> </ul>                            | und codes from Acco                                                                      | ount Numbers                 | only for records  | uploaded withou                   | t them. 💠          |                 | Show Fu             | nd codes found        |                |
| Use the slider b                                          | below to highlight the Fi                                                                | und digits in your           | Account Numbe     |                                   |                    |                 |                     |                       |                |
| 1 0                                                       | . 1 8 0                                                                                  | 1.2                          |                   |                                   | 3.3                | 0 0 1           | Fund                | Count                 | Te             |
| 1 0                                                       | . 1 8 0                                                                                  | 1.2                          | . 0 3             | . 1 1                             | 5.5                | 0 0 1           | 10                  | 7,250                 | \$215,939,521  |
| 0-0-0-                                                    |                                                                                          |                              |                   |                                   |                    |                 | 20                  | 591                   | \$19,520,62    |
| <ul> <li>Evtract Fr</li> </ul>                            | unction codes from                                                                       | Account Numb                 | ers only for rec  | ords uploaded wi                  | hout them          | ÷               | 30                  | 5                     | \$30,122,633   |
|                                                           | below to highlight the Fi                                                                |                              | -                 |                                   | nout mem.          | •               | 40                  | 124                   | \$15,164,02    |
|                                                           |                                                                                          |                              |                   |                                   |                    |                 | 50                  | 1,547                 | \$5,967,152    |
| 1 0                                                       | . 1 8 0                                                                                  | 1.2                          | . 0 3             | . 1 1                             | 3.3                | 0 0 1           | 60                  | 39                    | \$15,015,664   |
|                                                           | -0                                                                                       | 0                            |                   |                                   |                    |                 | 80                  | 3                     | \$1,761,78     |
|                                                           |                                                                                          |                              |                   |                                   |                    |                 | 999                 | 149                   | \$7,315,35     |
| _                                                         | <b>)bject</b> codes from Ac                                                              |                              | -                 |                                   | ut them. 🗢         |                 | 8 codes             |                       |                |
| Use the slider l                                          | below to highlight the O                                                                 | bject digits in you          | ur Account Numi   | ber:                              |                    |                 |                     |                       |                |
| 1 0                                                       | . 1 8 0                                                                                  | 1.2                          | . 0 3             | . 1 1                             | 3.3                | 0 0 1           |                     |                       |                |
|                                                           |                                                                                          |                              |                   | -0-                               | 0                  |                 |                     |                       |                |
|                                                           |                                                                                          |                              |                   |                                   |                    |                 |                     |                       |                |
|                                                           |                                                                                          | A second bloomle             | ers only for reco | ords uploaded wit                 | hout them.         | \$              |                     |                       |                |
| <ul> <li>Extract Lo</li> </ul>                            | ocation codes from                                                                       | Account Numb                 |                   |                                   |                    |                 |                     |                       |                |
|                                                           | ocation codes from a<br>below to highlight the Lo                                        |                              | our Account Nu    | mber:                             |                    |                 |                     |                       |                |
|                                                           |                                                                                          |                              | our Account Nu    | mber:<br>• 1 1                    | 3.3                | 0 0 1           |                     |                       |                |
| Use the slider b                                          | below to highlight the L                                                                 | ocation digits in y          |                   |                                   | 3.3                | 0 0 1           |                     |                       |                |
| Use the slider b                                          | below to highlight the Li                                                                | ocation digits in j<br>1 . 2 | . 0 3             | . 1 1                             |                    | _               |                     |                       |                |
| Use the slider b                                          | below to highlight the Li                                                                | 1 . 2                        | . 0 3             | . 1 1                             |                    | _               |                     |                       |                |
| Use the slider U<br>1 0<br>Extract So<br>Use the slider   | below to highlight the Li                                                                | 1 . 2                        | . 0 3             | . 1 1                             |                    | _               | -                   |                       |                |
| Use the slider t<br>1 Ø<br>Extract So<br>Use the slider t | below to highlight the Li<br>. 1 8 0<br>ource codes from Ac<br>below to highlight the Si | 1 . 2                        | . 0 3             | . 1 1<br>ds uploaded with<br>ber: | out them.          | _               |                     |                       |                |

## **Decode Account Numbers**

Site-Based Expenditure Reporting Illinois State Board of Education ľ . Ø ۲ Ĥ FY 2021 -WELCOME SUPPORT START ADD/EDIT NARRATE SUBMIT Incomplete® **Total Expenses** Excluded Federal State/Local Site-Level Centralized Save 🕄 Next » **« Back** 9.467 \$310.806.764.62 \$0.00 \$0.00 \$0.00 \$0.00 \$0.00 UPLOAD ALLOCATE METHODS PREVIEW DECODE ••• DECODE ACCOUNT NUMBERS The Decode tab extracts the Fund, Function, Object, Location, and Source from your Account Number. To decode the desired component/dimension, enable the checkboxes and drag the sliders to highlight the digits. This will (optionally) override any components that are uploaded through the Expense Template. Extract Fund codes from Account Numbers only for records uploaded without them. ٠ Show Fund codes found Use the slider below to highlight the Fund digits in your Account Number: Show Fund codes found Show Function codes found Show Object codes found Show Location codes found Extract Function codes from Account Numbers only for records uploaded without them. ٥ Show Source codes found Use the slider below to highlight the Function digits in your Account Number: 50 1.547 \$5,967,152.39 3 0 1 0 a 3 3 1 60 39 \$15,015,664.76 80 3 \$1,761,783.00 999 149 \$7,315,350.41 Extract Object codes from Account Numbers only for records uploaded without them. \$ 8 codes Use the slider below to highlight the Object digits in your Account Number:

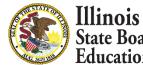

## Calculate -- >Allocate

#### Multi-select and Filter Records

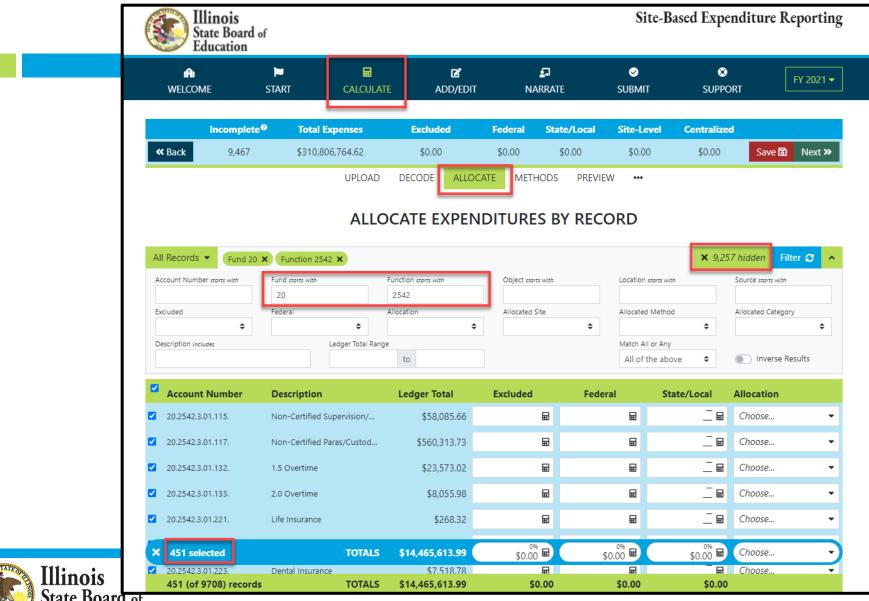

## Set Multiple Records as Exclusions

| M<br>WELCOME               | START CALCULAT              | C ADD/EDIT               | <b>P</b><br>NARRATE    | <b>⊘</b><br>SUBMIT      | SUPPORT         | FY 20             |
|----------------------------|-----------------------------|--------------------------|------------------------|-------------------------|-----------------|-------------------|
| Incomplete                 | e Total Expenses            | Excluded                 | Federal State          | e/Local Site-Level      | Centralized     |                   |
| <b>«</b> Back 9,467        | \$310,806,764.62            | \$0.00                   | \$0.00 \$              | 0.00 \$0.00             | \$0.00          | Save 🗟 Nex        |
|                            | UPLOAD                      | DECODE ALLOC             | CATE METHODS           | PREVIEW •••             |                 |                   |
|                            | ALLC                        | OCATE EXPEN              |                        |                         |                 |                   |
|                            |                             |                          |                        | RECORD                  |                 |                   |
| All Records  Fund 30       | ×                           |                          |                        |                         | × 9,703 hi      | idden Filter 🗲    |
| Account Number starts with | Fund starts with            | Function starts with     | Object starts with     | Location start          | s with Sol      | JICE starts with  |
| Excluded                   | Federal                     | Allocation               | Allocated Site         | Allocated Me            | thod Alle       | ocated Category   |
| \$                         | \$                          | \$                       |                        | \$                      | \$              |                   |
| Description includes       | Ledger Total Rang           | to                       |                        | Match All or All of the | -               | ) Inverse Results |
| Account Number             | Description                 | Ledger Total             | Excluded               | Federal                 | State/Local All | location          |
| 30.5140.8.22.611.          | Redemption of Principle     | \$17,671,404.17          | ₽                      | ₽                       |                 | hoose             |
| 30.5140.8.22.621.          | Interest                    | \$10,980,275.83          | ₽                      | E                       | _ <b>_</b>      | hoose             |
| 30.5180.8.22.612.          | Lease Purchase-Principle    | \$1,030,9 Calcu          | late 100% <b>f</b> (x) |                         |                 | hoose             |
| 30.5180.8.22.621.          | Interest                    |                          | late 0% <b>f</b> (x)   |                         |                 | hoose             |
| 30.5490.8.22.319.          | Other Professional & Techni | \$10,4                   | late X% f∞             | ₽                       | C               | hoose             |
| × 5 selected               | TOTALS                      | Clear<br>\$30,122,633.54 |                        | \$0.00 <b>E</b>         | \$0.00 🖬 🤇      | hoose             |
|                            | TOTALS                      | \$30,122,033.34          | \$0.00 🖬               | \$0.00 <b>m</b>         | \$0.00 <b>m</b> |                   |
| A S Scietted               |                             |                          |                        |                         |                 |                   |

State Board of Education

## Set Multiple Records as Exclusions

| n<br>Welcome               | ►<br>START C4                   |                               | C S                                                                                                    |                    | ⊗<br>IIT SUPPO              | FY 202             |
|----------------------------|---------------------------------|-------------------------------|----------------------------------------------------------------------------------------------------|--------------------|-----------------------------|--------------------|
| Incom                      | plete <sup>®</sup> Total Expens | es Excluded                   | Federal                                                                                                    | State/Local Site-L | .evel Centralized           |                    |
| <b>«</b> Back 9,4          | 62 \$310,806,764                | .62 \$30,122,633              | .54 \$0.00                                                                                                    | \$0.00 \$0.        | 00 \$0.00                   | Save 🗟 Next        |
|                            | U                               | PLOAD DECODE                  | ALLOCATE METHO                                                                                                    | DS PREVIEW •••     |                             |                    |
|                            |                                 | ALLOCATE EX                   | PENDITURES                                                                                                    | BY RECORD          |                             |                    |
| All Records 👻 Fur          | -                               |                               |                                                                                                    |                    | ▼ 0.70                      | hidden Filter 🕃    |
| Account Number starts with | d 30 ×                          | Function starts with          | Object starts w                                                                                                    | ith Locatio        | n starts with               | Source starts with |
| Excluded                   | 30<br>Federal                   | Allocation                    | Allocated Site                                                                                                    | Allocate           | ed Method                   | Allocated Category |
|                            | ÷                               | <ul> <li>Inocation</li> </ul> | Interference interference in | <b>\$</b>          | \$                          |                    |
| Description includes       | Ledger                          | Total Range to                |                                                                                                    |                    | All or Any<br>f the above 🔶 | Inverse Results    |
| Account Numbe              | Description                     | Ledger Tota                   | Excluded                                                                                                    | Federal            | State/Local                 | Allocation         |
| 30.5140.8.22.611.          | Redemption of Princip           | le \$17,671,404               | 100% \$17,671,404.17                                                                                                    |                    | _ 🖬                         | Choose             |
| 30.5140.8.22.621.          | Interest                        | \$10,980,275                  | 5.83 \$10,980,275.83                                                                                                    | 8 🖬                | _ 🖬                         | Choose             |
| 30.5180.8.22.612.          | Lease Purchase-Princip          | ble \$1,030,93                | 3.88 \$1,030,933.88                                                                                                    | 8 🖬                | _ 🖬                         | Choose             |
| 30.5180.8.22.621.          | Interest                        | \$429,52                      | 7.99 \$429,527.99                                                                                                    | 8 🖬                | _ =                         | Choose             |
| ☑ 30.5490.8.22.319.        | Other Professional & T          | ēchni \$10,49                 | 1.67 \$10,491.67                                                                                                    |                    | _ =                         | Choose             |
|                            |                                 |                               | 100%                                                                                                    | ₹0.00 B            | \$0.00 B                    | Choose             |
| × 5 selected               | то                              | TALS \$30,122,633             | <b>.54</b> \$30,122,633.54                                                                                                    | \$0.00             | \$0.00                      |                    |

State Board of Education

| Inco<br>« Back                                                 |                                          | al Expenses        | Excluded I          | Foderal State/L                           |                            |                |                     |
|----------------------------------------------------------------|------------------------------------------|--------------------|---------------------|-------------------------------------------|----------------------------|----------------|---------------------|
| <b>«</b> Back                                                  | 0.460 \$210                              |                    |                     | Federal State/Lo                          | ocal Site-Leve             | el Centralized |                     |
|                                                                | 5,402 \$310                              | 0,806,764.62 \$3   | 30,122,633.54       | \$0.00 \$0.00                             | \$0.00                     | \$0.00         | Save 🐻 🛛 Ne         |
|                                                                |                                          | UPLOAD DE          |                     | METHODS I                                 | PREVIEW •••                |                |                     |
|                                                                |                                          |                    |                     | -                                         |                            |                |                     |
|                                                                |                                          | ALLOCA             | TE EXPEND           | ITURES BY F                               | RECORD                     |                |                     |
|                                                                |                                          |                    |                     |                                           |                            |                |                     |
| All Records 👻                                                  | Source 4300 ×                            |                    |                     |                                           |                            | × 9,38         | 4 hidden 🛛 Filter 🕻 |
| Account Number starts                                          | s with Fund starts with                  | h Functio          | DN starts with      | Object starts with                        | Location sta               | ts with        | Source starts with  |
|                                                                |                                          |                    |                     |                                           |                            |                | 4300                |
| Excluded                                                       | Federal                                  | Allocat            |                     | Allocated Site                            | Allocated M                |                | Allocated Category  |
|                                                                | \$                                       | ÷                  | \$                  |                                           | ÷                          | \$             |                     |
| Description includes                                           |                                          | Ledger Total Range | 5                   |                                           | Match All or<br>All of the | _              | Inverse Results     |
|                                                                |                                          | _                  |                     |                                           |                            |                |                     |
| Account Nun                                                    | nber Descriptio                          | on Le              | dger Total I        | Excluded                                  | Federal                    | State/Local    | Allocation          |
| 14.1251.3.01.149                                               | 9.4300 Extra Pay-Ce                      | ertified           | \$7,238.90          | E                                         | ₽                          | _ =            | Choose              |
| 14.1251.3.01.21                                                | 1.4200 Toochors Pa                       | tirement (TRS)     | \$42.01             | ₩                                         | ₩                          | _ 🖬            | Choose              |
| 14.1201.0.01.21                                                | 1.4500 Teachers Ne                       | thement (113)      | φ <del>4</del> 2.01 |                                           |                            |                | choose              |
|                                                                |                                          | nlv                | \$104.97            | Calculate 100% of                         | included <b>f</b> (x)      | _ =            | Choose              |
| 14.1251.3.01.214                                               | 4.4300 Medicare O                        | iny in a           |                     |                                           |                            |                |                     |
| <ul> <li>14.1251.3.01.214</li> <li>14.1251.3.01.211</li> </ul> |                                          | l Contribution     | \$771.74            | Calculate 0%                              | <b>f</b> (x)               | _ =            | Choose              |
| ✓ 14.1251.3.01.21                                              | 7.4300 TRS Federal                       | I Contribution     | \$771.74            |                                           | fw<br>fw                   |                |                     |
|                                                                | 7.4300 TRS Federal                       |                    | · · ·               | Calculate 0%                              |                            | _ =<br>_ =     | Choose              |
| ✓ 14.1251.3.01.21                                              | 7.4300 TRS Federal<br>8.4300 THIS Fund E | I Contribution     | \$771.74            | Calculate 0%<br>Calculate X%<br>Clear All | fw<br>🛧                    | _ =            |                     |
| <ul> <li>14.1251.3.01.21</li> <li>14.1251.3.01.214</li> </ul>  | 7.4300 TRS Federal<br>8.4300 THIS Fund E | I Contribution     | \$771.74<br>\$66.57 | Calculate 0%<br>Calculate X%<br>Clear All | fw<br>E                    | _              | Choose              |

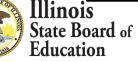

## **Apply Federal as Source on Multiple Records**

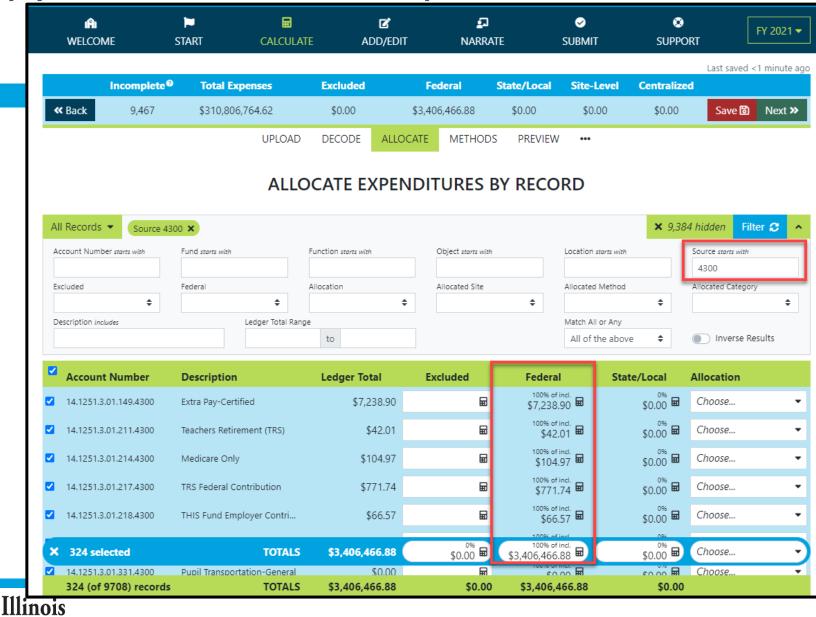

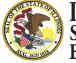

|                                                                          | START CALCULAT                              | C ADD/EDIT                               | <b>₽</b><br>NARRATE | ✓<br>SUBMIT         | SUPPO                 | FY 2                 |
|--------------------------------------------------------------------------|---------------------------------------------|------------------------------------------|---------------------|---------------------|-----------------------|----------------------|
| Incomplete                                                               | • Total Expenses                            | Excluded                                 | Federal Sta         | te/Local Site-Level | Centraliz             | Last saved 3 min     |
| <b>« Back</b> 9,462                                                      | \$310,806,764.62                            |                                          |                     | \$0.00 \$0.00       | \$0.00                | Save 🔂 Ne            |
|                                                                          | UPLOAD                                      | DECODE ALLOC                             | ATE METHODS         | PREVIEW •••         |                       |                      |
|                                                                          | 01207.0                                     |                                          | MENTODS             |                     |                       |                      |
|                                                                          | ALLC                                        | OCATE EXPEN                              | DITURES BY          | RECORD              |                       |                      |
|                                                                          |                                             |                                          |                     |                     |                       |                      |
| All Records                                                              | 3001 ×                                      |                                          |                     |                     | × 9,55                | 51 hidden 🛛 Filter 🕄 |
| Account Number starts with                                               | Fund starts with                            | Function starts with                     | Object starts with  | Location starts w   | ith                   | Source starts with   |
|                                                                          |                                             |                                          |                     |                     |                       | 3001                 |
| Excluded 🔶                                                               | Federal 🗢                                   | Allocation                               | Allocated Site      | Allocated Metho     | od<br>¢               | Allocated Category   |
| Description includes                                                     | Ledger Total Rang                           |                                          |                     | Match All or An     |                       |                      |
|                                                                          |                                             | to                                       |                     | All of the ab       |                       | Inverse Results      |
| Ø                                                                        |                                             |                                          |                     |                     |                       |                      |
| Account Number                                                           | Description                                 | Ledger Total                             | Excluded            | Federal S           | tate/Local            | Allocation           |
| 10.1801.3.01.222.3001                                                    | Medical Insurance                           | \$89,806.30                              | ₩                   |                     | _ =                   | Choose               |
| 10.1905.2.02.113.3001                                                    | Certified Teachers                          | \$163,271.09                             | ₩                   | ₽                   | _ =                   | Choose               |
|                                                                          | Teachers Retirement (TRS)                   | \$9,616.38                               | ₽                   | Calculate 100% of   | included <b>f</b> (x) | Choose               |
| 10.1905.2.02.211.3001                                                    |                                             | \$1.583.80                               | ₩                   | Calculate 0%        | f(x)                  | Choose               |
|                                                                          | THIS Fund Employer Contri                   | φ1,505.00                                |                     | Calculate X%        | <b>f</b> (x)          |                      |
| <ul> <li>10.1905.2.02.211.3001</li> <li>10.1905.2.02.218.3001</li> </ul> | THIS Fund Employer Contri                   |                                          |                     | Culculute 70        |                       |                      |
|                                                                          | THIS Fund Employer Contri<br>Life Insurance | \$105.09                                 | ₩                   | Clear All           | ٩                     | Choose               |
| <ul> <li>10.1905.2.02.218.3001</li> <li>10.1905.2.02.221.3001</li> </ul> |                                             |                                          | _                   | Clear All           | 0%                    | Choose               |
| <ul> <li>10.1905.2.02.218.3001</li> <li>10.1905.2.02.221.3001</li> </ul> | Life Insurance                              | \$105.09<br>\$3,693,133.43<br>\$2,626.35 | ₩<br>\$0.00 ₩       | Clear All           | °% ₽                  |                      |

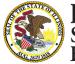

Illinois State Board of Education

## **Apply State/Local as Source on Multiple Records**

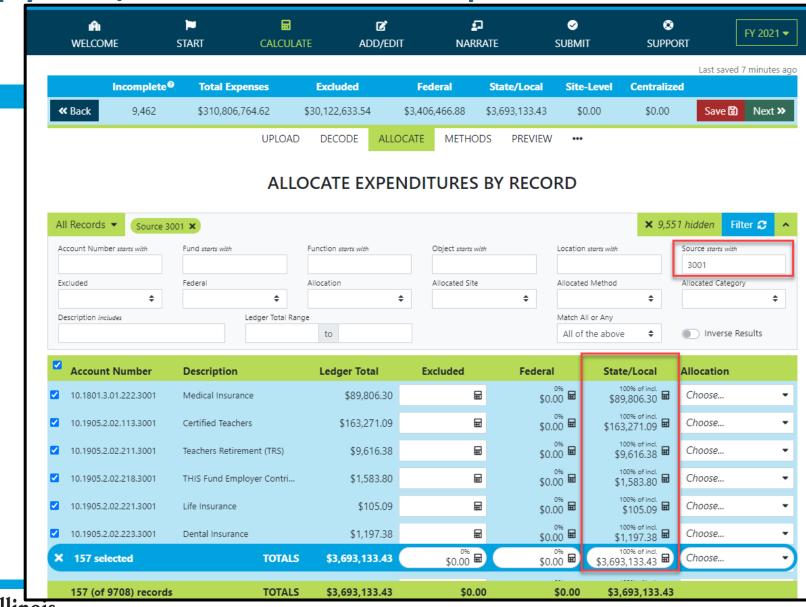

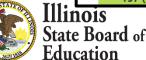

## **Site-Based Allocation**

|                     | Incomplete <sup>®</sup> | Total Expenses            | Excluded             | Federal                                 | State/Local             | Site-Level           | Centralized                        | Last saved 31 min             |
|---------------------|-------------------------|---------------------------|----------------------|-----------------------------------------|-------------------------|----------------------|------------------------------------|-------------------------------|
| <b>«</b> Back       |                         | \$310,806,764.62          | \$30,122,633.54      | \$3,406,466.88                          | \$3,693,133.43          | \$0.00               | \$0.00                             | Save 🗟 Ne                     |
| W Buch              | 5,702                   |                           |                      |                                         |                         |                      | φ0.00                              |                               |
|                     |                         | UPLO                      | AD DECODE AL         | LOCATE METHO                            | DDS PREVIEW             | •••                  |                                    |                               |
|                     |                         |                           |                      |                                         |                         |                      |                                    |                               |
|                     |                         | AL                        | LOCATE EXPI          | INDITURES                               | S BY RECO               | KD                   |                                    |                               |
| All Reco            | ords 🔹 Location 0       | 1 ×                       |                      |                                         |                         |                      | × 8,979                            | hidden Filter 2               |
| Account             | Number starts with      | Fund starts with          | Function starts with | Object starts                           | with                    | Location starts with |                                    | Source starts with            |
|                     |                         |                           |                      |                                         |                         | 01                   |                                    |                               |
| Excluded            |                         | Federal                   | Allocation           | Allocated Sit                           |                         | Allocated Method     |                                    | Allocated Category            |
| Descripti           | ♠                       | €<br>Ledger Total         | Panga                | \$                                      | \$                      | Match All or Any     | ÷                                  |                               |
| Description         | on includes             | Ledger Iotal              | to                   |                                         |                         | All of the abov      | ve 🗢                               | Inverse Results               |
| _                   |                         |                           |                      |                                         |                         |                      |                                    |                               |
| Acc                 | ount Number             | Description               | Ledger Total         | Excluded                                | Federal                 | l Sta                | ite/Local                          | Allocation                    |
| <b>10.1</b>         | 102.3.01.113.           | Certified Teachers        | \$278,628.88         |                                         | _                       |                      | —                                  |                               |
| <b>10.1</b>         | 102.3.01.149.           | Extra Pay-Certified       | \$3,494.00           | Sites                                   | o all sites shown       | A                    | llocate by                         |                               |
| ✓ 10.1 <sup>-</sup> | 102.3.01.211.           | Teachers Retirement (TRS) | \$16,431.34          | Elementa                                | ry School 1 100.0%      |                      | SBER Enrollme                      | ent<br>ne new Allocation Meth |
|                     |                         |                           |                      | High Scho     Middle Scho               |                         |                      | In-District 99.3                   |                               |
| ✓ 10.1 <sup>-</sup> | 102.3.01.218.           | THIS Fund Employer Contr  | \$2,734.96           | , , , , , , , , , , , , , , , , , , , , |                         |                      | <ul> <li>Outplaced 0.79</li> </ul> |                               |
| <b>10.1</b>         | 102.3.01.221.           | Life Insurance            | \$127.43             | 3                                       |                         | c                    | ategorize as                       |                               |
| <b>10.1</b>         | 102.3.01.222.           | Medical Insurance         | \$23,999.04          | 4                                       |                         |                      | <ul> <li>Automatic as</li> </ul>   | shown below                   |
| ✓ 10.1 <sup>1</sup> | 102.3.01.223.           | Dental Insurance          | \$1,357.36           | 5                                       |                         |                      | Site-Level                         | ralized                       |
| _                   |                         |                           |                      |                                         |                         |                      | District Cent                      | ralized                       |
| 10.1                | 102.3.01.224.           | Vision Insurance          | \$286.32             |                                         |                         | Γ                    | ٩                                  | Ok 🗸 Cancel                   |
|                     | selected                | Supplies Constal          | ¢15 070 0            | 0%                                      | 0.44% of i<br>\$95,042. | incl.                | 0.42% of incl.<br>39,806.30 🖬      | Choose                        |
|                     | selected                | IUIA                      | LS \$21,470,608.07   | \$0.00                                  | <b>#</b> \$95,042.      | 22 🖳 🖇               | 39,806.30 🕮                        | C/10036                       |
|                     | 102.5.01.415.           | supplies-computer         | \$494.04             | t                                       | ш                       | E                    | _ ш                                | Choose                        |

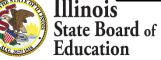

## **District Centralized Allocation**

| <b>«</b> Back | 9,443            |                                |                      |           |                        |                                    |                       |                                                                                            |                    |  |
|---------------|------------------|--------------------------------|----------------------|-----------|------------------------|------------------------------------|-----------------------|--------------------------------------------------------------------------------------------|--------------------|--|
|               | 5,115            | \$310,806,764.62               | \$30,122,633.54      | \$3,406,4 | 466.88 \$              | 3,693,133.4                        | 3 \$21,470,6          | 508.07 \$0.0                                                                               | 00 Save 🗟          |  |
|               |                  | UPLOAD                         | DECODE A             | LLOCATE   | METHO                  | DDS PRE                            | VIEW •••              |                                                                                            |                    |  |
|               |                  |                                | ΟCATE ΕΧΡ            |           | TUDEC                  |                                    |                       |                                                                                            |                    |  |
|               |                  | ALL                            | OCATE EXP            | ENDI      | TURES                  | S BY KE                            | CORD                  |                                                                                            |                    |  |
| All Record    | s 👻 Location     | 93 ×                           |                      |           |                        |                                    |                       | × 9                                                                                        | ,701 hidden Fi     |  |
| Account Nur   | nber starts with | Fund starts with               | Function starts with |           | Object <i>starts</i> ( | with                               | Location s            | starts with                                                                                | Source starts with |  |
| Excluded      |                  | Federal                        | Allocation           |           | Allocated Site         | e                                  | Allocated             | Method                                                                                     | Allocated Catego   |  |
|               | \$               | \$                             |                      | ÷         |                        | \$                                 |                       | \$                                                                                         |                    |  |
| Description i | ncludes          | Ledger Total Rai               | to                   |           |                        |                                    | Match All<br>All of t | or Any<br>he above 🗘                                                                       | Inverse F          |  |
|               |                  |                                |                      |           |                        |                                    |                       |                                                                                            |                    |  |
| - Accou       | nt Number        | Description<br>Food-Contracted | Ledger Total         |           | xcluded                | Fe                                 | ederal                | State/Local                                                                                | Allocation         |  |
| _             |                  |                                | \$1,293.5            | Si        | ites                   |                                    |                       | Allocate by                                                                                |                    |  |
| 10.2211       | .8.93.333.       | District Travel                | \$1,999.4            |           |                        | o all sites show<br>ry School 1 39 |                       | SBER Enro                                                                                  | ollment            |  |
| 10.2211       | .8.93.334.       | Professional Meetings          | \$880.0              | 00        | High Scho              | ol 1 <i>33.3%</i>                  |                       | define new Allocation         In-District 97.6%       K-1         Outplaced 2.4%       Pre |                    |  |
| 10.2211       | .8.93.411.       | Supplies-General               | \$567.6              | 58        | ) Middle Sc            | hool 1 27.2%                       |                       |                                                                                            |                    |  |
| 10.2211       | .8.93.415.       | Supplies-Computer              | \$343.9              | 98        |                        |                                    |                       | Categorize a                                                                               | 5                  |  |
| 10.2211       | .8.93.751.       | Equipment < \$5000             | \$899.(              | 00        |                        |                                    |                       |                                                                                            | tiC as shown below |  |
| 10.2211       | .8.93.755.       | Computer Equipment < \$50      | . \$179.0            | 00        |                        |                                    |                       | <ul> <li>Site-Lev</li> <li>District (</li> </ul>                                           |                    |  |
|               |                  |                                |                      |           |                        |                                    |                       |                                                                                            |                    |  |
|               |                  |                                |                      |           | 001                    |                                    | 0~                    | 4                                                                                          | Ok 🗸 🤇             |  |
| × 7 sele      | cted             | TOTALS                         | \$6,162.0            | 51        | \$0.00                 |                                    | \$0.00 🖬              | \$0.00 k                                                                                   | Choose             |  |
|               |                  |                                |                      |           |                        |                                    |                       |                                                                                            |                    |  |

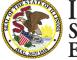

### Calculate -- > Methods

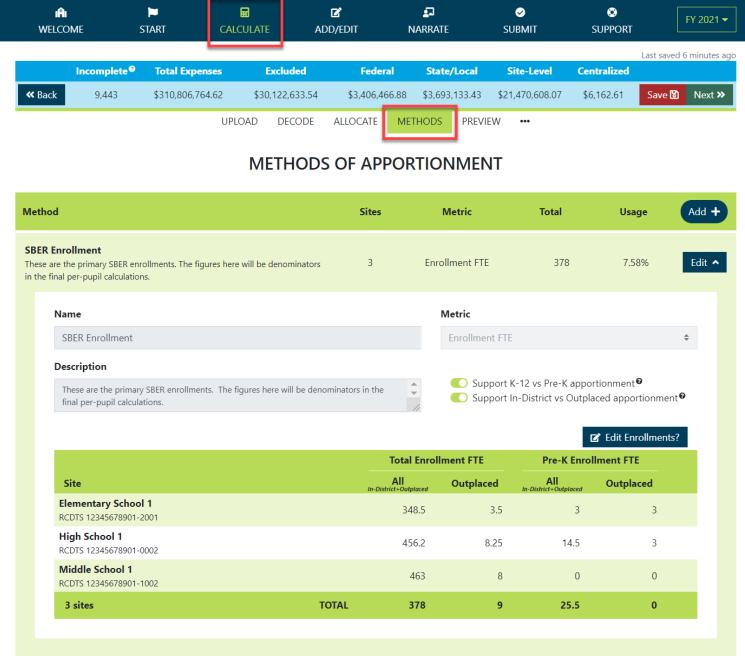

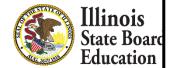

# Calculate -- > Methods (Manually Edit Default SBER Enrollment)

| n 🏲 🗟<br>Velcome start calcul                                                                                                    | LATE ADD/ED               | ).<br>Dit narf                                     |                                      | <b>⊘</b><br>JBMIT                                                                        | SUPPORT                                                         | FY 2          |
|----------------------------------------------------------------------------------------------------|---------------------------|----------------------------------------------------|--------------------------------------|------------------------------------------------------------------------------------------|-----------------------------------------------------------------|---------------|
| Incomplete <sup>®</sup> Total Expenses                                                                                                    | Excluded                  | Federal S                                          | tate/Local S                         | ite-Level Ce                                                                             | ntralized                                                       | ed i i mi     |
| ack 9,443 \$310,806,764.62                                                                                                    | \$30,122,633.54           | \$3,406,466.88 \$3                                 | 3,693,133.43 \$2 <sup>.</sup>        | 1,470,608.07 \$                                                                          | 6,162.61 Save                                                   | B N           |
| UPLOAI                                                                                                    | d decode Ali              | LOCATE METHO                                       | DS PREVIEW                           | •••                                                                                      |                                                                 |               |
| I                                                                                                    | METHODS O                 | F APPORTI                                          | ONMENT                               |                                                                                          |                                                                 |               |
| od                                                                                                    |                           | Sites                                              | Metric                               | Total                                                                                    | Usage                                                           | Ad            |
| R Enrollment<br>e are the primary SBER enrollments. The figures here wil<br>final per-pupil calculations.                                                                 | l be denominators         | 3 E                                                | nrollment FTE                        | 1,267.7                                                                                  | 7.58%                                                           | Ed            |
|                                                                                                    |                           |                                                    |                                      |                                                                                          |                                                                 |               |
| Name                                                                                                    |                           |                                                    | Metric                               |                                                                                          |                                                                 |               |
| Name<br>SBER Enrollment                                                                                                    |                           |                                                    | Metric<br>Enrollment FTE             |                                                                                          |                                                                 | \$            |
|                                                                                                    | es here will be denomina  | tors in the                                        | Enrollment FTE                       | K-12 vs Pre-K appo<br>In-District vs Outpl                                               |                                                                 | ent Ø         |
| SBER Enrollment Description These are the primary SBER enrollments. The figur                                                                                             | es here will be denominat | tors in the                                        | Enrollment FTE                       | K-12 vs Pre-K appo<br>In-District vs Outpl                                               | laced apportionm                                                | ent Ø         |
| SBER Enrollment Description These are the primary SBER enrollments. The figur                                                                                             | es here will be denominat | tors in the                                        | Enrollment FTF                       | K-12 vs Pre-K appo<br>In-District vs Outpl                                               | laced apportionmo                                               | ent Ø         |
| SBER Enrollment Description These are the primary SBER enrollments. The figur final per-pupil calculations.                                                               | es here will be denominat | Total Enr                                          | Enrollment FTE                       | K-12 vs Pre-K appo<br>In-District vs Outpl<br>Q<br>Pre-K Enro                            | laced apportionmo                                               | ent⁰          |
| SBER Enrollment Description These are the primary SBER enrollments. The figur final per-pupil calculations. Site Elementary School 1                                      | es here will be denominat | Total Enr<br>All<br>In-District+Outplaced          | Enrollment FTE<br>Support<br>Support | K-12 vs Pre-K appo<br>In-District vs Outpl<br>Pre-K Enro<br>All<br>In-District+Outplaced | laced apportionm<br>Query Enrollmer<br>Dilment FTE<br>Outplaced | ent Ø<br>hts? |
| SBER Enrollment Description These are the primary SBER enrollments. The figur final per-pupil calculations. Site Elementary School 1 RCDTS 12345678901-2001 High School 1 | es here will be denominat | Total Enr<br>All<br>In-District+Outplaced<br>348.5 | Enrollment FTE Outplaced 3.5         | K-12 vs Pre-K appo<br>In-District vs Outpl<br>Pre-K Enro<br>In-District+Outplaced<br>3   | A Query Enrollmer Collment FTE Outplaced 3                      | ent®<br>hts?  |

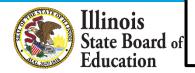

### Manually Add New Method

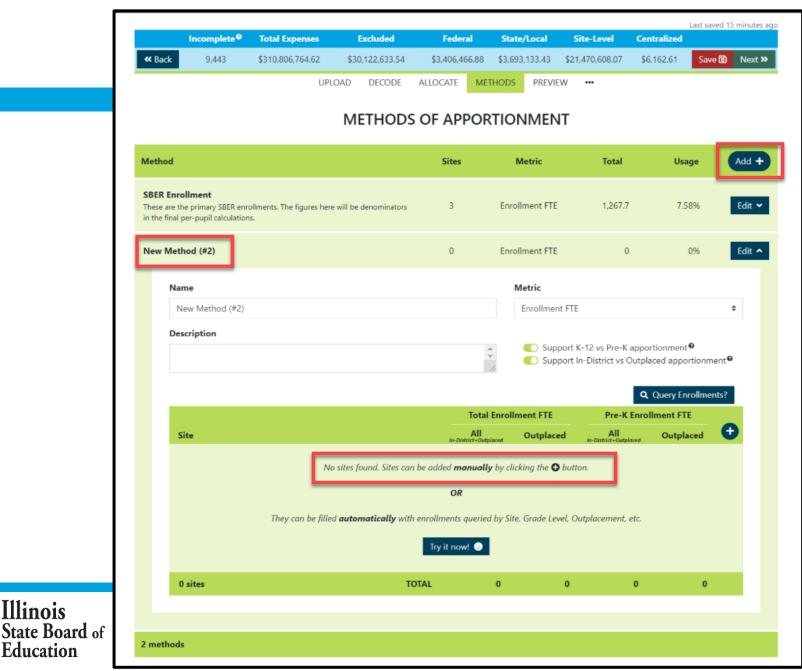

# Manually Add New Method

| UPLOAD DECODE AI                                                                                                    |                                                                | 1ETHODS PREVIEW                                                                                                    | •••                                                                                                 |                                                                                                    |            |
|----------------------------------------------------------------------------------------------------|----------------------------------------------------------------|----------------------------------------------------------------------------------------------------|----------------------------------------------------------------------------------------------------|----------------------------------------------------------------------------------------------------|------------|
| METHODS C                                                                                                    | of Appo                                                        | RTIONMENT                                                                                                    |                                                                                                    |                                                                                                    |            |
| nod                                                                                                    | Sites                                                          | Metric                                                                                                    | Total                                                                                               | Usage                                                                                                    | Add ·      |
| <b>R Enrollment</b><br>e are the primary SBER enrollments. The figures here will be denominators<br>e final per-pupil calculations. | 3                                                              | Enrollment FTE                                                                                                    | 1,267.7                                                                                             | 7.58%                                                                                                    | Edit       |
| / Method (#2)                                                                                                    | 0                                                              | Enrollment FTE                                                                                                    | 0                                                                                                   | 0%                                                                                                    | Edit       |
| Name                                                                                                    |                                                                | Metric                                                                                                    |                                                                                                    |                                                                                                    |            |
|                                                                                                    |                                                                |                                                                                                    |                                                                                                    |                                                                                                    |            |
| New Method (#2) Description                                                                                                    |                                                                |                                                                                                    | -12 vs Pre-K appor                                                                                  |                                                                                                    | ¢<br>nent€ |
|                                                                                                    |                                                                | Support K                                                                                                    | -District vs Outpla                                                                                 |                                                                                                    | lent 0     |
| Description                                                                                                    |                                                                | Support K<br>Support Ir                                                                                                    | a-District vs Outpla<br>Q<br>Pre-K Enrol                                                            | aced apportionm Query Enrollmen Iment FTE                                                                                                    | lent 0     |
|                                                                                                    | Tot<br>All<br>In-District+C                                    | Support K<br>Support Ir                                                                                                    | Pre-K Enrol                                                                                         | Query Enrollme                                                                                                    | nts?       |
| Description                                                                                                    | All<br>In-District+0                                           | Support K<br>Support Ir<br>al Enrollment FTE<br>Uutplaced                                                                                                    | Pre-K Enrol                                                                                         | aced apportionm Query Enrollmen Iment FTE                                                                                                    | nts?       |
| Description Site No sites found. Sites can be                                                                                       | All<br>In-District=0<br>e added <b>manua</b><br>OR             | Support K Support Ir  al Enrollment FTE  butplaced Outplaced ally by clicking the  button                                                                                                    | Pre-K Enrol<br>Pre-K Enrol<br>n-District-Outplaced<br>n.<br>Select Site<br>Elementai<br>Public Scho | Query Enrollmer<br>Iment FTE<br>Outplaced<br>Il sites shown ber<br>to be Added<br>ry School 1                                                               | nts?       |
| Description                                                                                                    | All<br>In-District+O<br>e added manua<br>OR<br>orollments quer | Support K Support Ir Control Support Ir Control Su | Pre-K Enrol<br>Pre-K Enrol<br>n-District-Outplaced<br>n.<br>Select Site<br>Elementai<br>Public Scho | Query Enrollmer<br>Iment FTE<br>Outplaced<br>Ill sites shown bea<br>to be Added<br>ry School 1<br>iol                                                       | nts?       |
| Description Site No sites found. Sites can be                                                                                       | All<br>In-District=0<br>e added <b>manua</b><br>OR             | Support K Support Ir Control Support Ir Control Su | Pre-K Enrol Pre-K Enrol Pre-K Enrol Add a n. Select Site Elementa Public Scho High Scho             | Acced apportionm<br>Query Enrollment<br>Iment FTE<br>Outplaced<br>Ill sites shown beau<br>to be Added<br>ry School 1<br>iol<br>pol 1<br>iol<br>col 1<br>iol | nts?       |

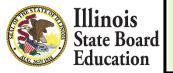

### **Query New Method (Automate)**

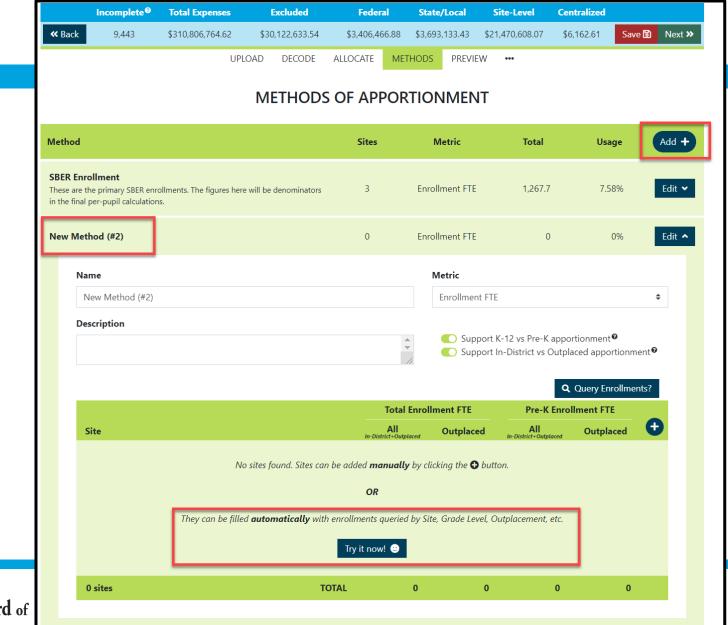

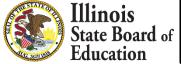

## Add New Method (Query New Method - Automate)

| ary Enrollment FTE                                                                                                    |                                                                                                    | 0 1                                                                                 | Enrollment FTE                                                   | 0                                                                              | 0%                                      | Ed |
|----------------------------------------------------------------------------------------------------|----------------------------------------------------------------------------------------------------|-------------------------------------------------------------------------------------|------------------------------------------------------------------|--------------------------------------------------------------------------------|-----------------------------------------|----|
| Name                                                                                                    |                                                                                                    |                                                                                     | Metric                                                           |                                                                                |                                         |    |
| Elementary Enrollment FTE                                                                                                    |                                                                                                    |                                                                                     | Enrollment FTE                                                   |                                                                                |                                         | \$ |
| Description                                                                                                    |                                                                                                    |                                                                                     |                                                                  |                                                                                |                                         |    |
| Elementary Enrollment FTE                                                                                                    |                                                                                                    | \$                                                                                  |                                                                  | -12 vs Pre-K appo<br>-District vs Outpla                                       | rtionment <b>®</b><br>aced apportionmen | ŧØ |
| EDIT QUERY VIEW RESULT                                                                                                    | 5                                                                                                    |                                                                                     |                                                                  |                                                                                |                                         |    |
|                                                                                                    |                                                                                                    | Total En                                                                            | rollment FTE                                                     | Pre-K Enro                                                                     | llment FTE                              |    |
| Site                                                                                                    |                                                                                                    | All<br>In-District + Outplaced                                                      | Outplaced                                                        | All<br>In-District + Outplaced                                                 | Outplaced                               |    |
|                                                                                                    | cuted, this query sums the FTEs<br>er Site-Based Expenditure Repo<br>ent Report found on the Welcor                                                                                                    | rting Guidance. For fu                                                              | -                                                                | results                                                                        | Delete Query 💼                          | 1  |
| please refer to the Enrollm Outplacements                                                                                                  | er Site-Based Expenditure Repo<br>ent Report found on the Welcor<br>IEP/ISP Fu                                                                                                    | rting Guidance. For fu<br>me page.<br>ture?                                         | rther insight into the<br>English                                | Learners Future?                                                               |                                         |    |
| please refer to the Enrollm                                                                                                    | er Site-Based Expenditure Repo<br>ent Report found on the Welcor                                                                                                    | nting Guidance. For fu<br>me page.<br>ture?                                         | rther insight into the                                           | results, []<br><b>Learners Future?</b><br>ude<br>ude                           |                                         |    |
| please refer to the Enrollm Outplacements Include Exclude                                                                                  | er Site-Based Expenditure Repo<br>ent Report found on the Welcor<br>IEP/ISP Fu<br>Include<br>Exclude<br>Only                                                                                                    | nting Guidance. For fu<br>me page.<br>ture?                                         | rther insight into the<br>Englist<br>Incl<br>Excl                | results, []<br><b>Learners Future?</b><br>ude<br>ude                           |                                         | ,  |
| please refer to the Enrollm<br>Outplacements<br>Include<br>Exclude<br>Only                                                                 | er Site-Based Expenditure Repo<br>ent Report found on the Welcor<br>IEP/ISP Fu<br>Include<br>Exclude<br>Only                                                                                                    | nting Guidance. For fu<br>me page.<br>ture?                                         | rther insight into the<br>Englist<br>Incl<br>Excl<br>Onl         | results, []<br><b>Learners Future?</b><br>ude<br>ude                           |                                         |    |
| please refer to the Enrollm Outplacements Include Exclude Only Grade Levels to Include Pre-K Kindergarten Grade 1                          | er Site-Based Expenditure Repor<br>ent Report found on the Welcor<br>IEP/ISP Fu<br>Include<br>Exclude<br>Only                                                                                                    | vrting Guidance. For fu<br>me page.<br>ture?<br>✓ Grade 7<br>✓ Grade 8<br>✓ Grade 8 | rther insight into the<br>Englist<br>Incl<br>Excl<br>Onl         | results,                                                                       |                                         |    |
| please refer to the Enrollm Outplacements Include Exclude Only Grade Levels to Include Pre-K Kindergarten Grade 1 Grade 2 Sites to Include | er Site-Based Expenditure Repor<br>ent Report found on the Welcor<br>IEP/ISP Fu<br>Include<br>Exclude<br>Only<br>Select All<br>Grade 3<br>Grade 4<br>Grade 5<br>Grade 5<br>Grade 6<br>Select All<br>hool Exclude<br>Exclude<br>Conly | vrting Guidance, For fu<br>me page.<br>ture?<br>♥ Grade 7<br>♥ Grade 8<br>♥ Grade 9 | rther insight into the<br>English<br>Incl<br>Excl<br>Onl<br>West | results, []<br>Learners Future?<br>ude<br>ude<br>y<br>✓ Grade 11<br>✓ Grade 12 |                                         |    |

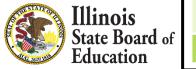

2 methods

# Add New Method (Query New Method - Automate)

ALLOCATE METHODS PREVIEW UPLOAD DECODE ••• METHODS OF APPORTIONMENT Method Sites Metric Total Usage Add + SBER Enrollment These are the primary SBER enrollments. The figures here will be denominators 3 Enrollment FTE 1,267.7 7.58% Edit 🛩 in the final per-pupil calculations. Elementary Enrollment FTE 2 Enrollment FTE 804.7 0% Edit 🔺 Elementary Enrollment FTE Name Metric Elementary Enrollment FTE Enrollment FTE ۵. Description Support K-12 vs Pre-K apportionment<sup>®</sup> Elementary Enrollment FTE Support In-District vs Outplaced apportionment<sup>®</sup> VIEW RESULTS Z Edit Enrollments? EDIT QUERY **Total Enrollment FTE** Pre-K Enrollment FTE All In-District + Outplaced All In-District + Outplaced Site Outplaced Outplaced Elementary School 1 348.5 3.5 3 3 RCDTS 12345678901-2001 Elementary School 2 456.2 8.25 14.5 3 RCDTS 12345678901-1002 2 sites TOTAL 804.7 11.75 17.5 6

State Board of Education

2 methods

### Calculate -- > <u>Preview</u>

| MELCOME                                                                                           | 1                                                                                                    | F<br>START                                                        | CALCULATE                                                      | C<br>ADD/EDIT                                                                                                    | NARRATE                                                                                                    | ✓<br>SUBMIT                                                                                                    | SUPPORT                                                                                                    | FY 2                                                                                                    | 2021 -  |
|---------------------------------------------------------------------------------------------------|----------------------------------------------------------------------------------------------------|-------------------------------------------------------------------|----------------------------------------------------------------|----------------------------------------------------------------------------------------------------|----------------------------------------------------------------------------------------------------|----------------------------------------------------------------------------------------------------|----------------------------------------------------------------------------------------------------|----------------------------------------------------------------------------------------------------|---------|
|                                                                                                   |                                                                                                    |                                                                   |                                                                |                                                                                                    |                                                                                                    |                                                                                                    |                                                                                                    | Last saved 2 h                                                                                                    | nours a |
|                                                                                                   | omplete®                                                                                              | Total Expense                                                     |                                                                |                                                                                                    |                                                                                                    | Site-Level                                                                                                    | Centralized                                                                                                    |                                                                                                    |         |
| <b>«</b> Back                                                                                     | 0                                                                                                    | \$24,707,731.0                                                    | 00 \$6,431,0                                                   | 071.00 \$124,902.                                                                                                    | 50 \$18,151,757.50                                                                                                    | \$7.901,780.00                                                                                                    | \$10,374,880.00                                                                                                    | Save 📓 N                                                                                                    | ext »   |
|                                                                                                   |                                                                                                    |                                                                   | UPLOAD DI                                                      | ECODE ALLOCATE                                                                                                    | METHODS PREV                                                                                                    | /IEW •••                                                                                                    |                                                                                                    |                                                                                                    |         |
|                                                                                                   |                                                                                                    |                                                                   | PREVI                                                          | EW EXPENDI                                                                                                    | TURES PER P                                                                                                    | JPIL                                                                                                    |                                                                                                    |                                                                                                    |         |
|                                                                                                   |                                                                                                    |                                                                   |                                                                |                                                                                                    |                                                                                                    |                                                                                                    |                                                                                                    |                                                                                                    |         |
| Please use this                                                                                   | tab to prev                                                                                           | iew your sites' pr                                                | er pupil expenditi                                             | ures. Once all account                                                                                                    | records are allocated                                                                                                    | this tab will allow y                                                                                                    | ou to <b>transfer</b> t                                                                                                    | these per pupil                                                                                                    |         |
| expenditures t                                                                                    | to the Add,                                                                                           | /Edit page and p                                                  | proceed toward si                                              | ubmission.                                                                                                    |                                                                                                    |                                                                                                    |                                                                                                    |                                                                                                    |         |
|                                                                                                   |                                                                                                    |                                                                   |                                                                |                                                                                                    |                                                                                                    |                                                                                                    |                                                                                                    |                                                                                                    |         |
| Please review                                                                                     | the site-ba                                                                                           | sed expenditur                                                    | es shown below.                                                | . If adjustments are nee                                                                                                    | ded, please make them                                                                                                    | on the Allocate and                                                                                                    | d/or Methods tai                                                                                                    | bs and return he                                                                                                    | ere     |
|                                                                                                   |                                                                                                    |                                                                   |                                                                | <i>Edit</i> button to transfer y                                                                                              |                                                                                                    |                                                                                                    |                                                                                                    |                                                                                                    |         |
| reporting and s                                                                                   |                                                                                                    |                                                                   |                                                                |                                                                                                    |                                                                                                    |                                                                                                    |                                                                                                    |                                                                                                    |         |
|                                                                                                   |                                                                                                    |                                                                   |                                                                |                                                                                                    |                                                                                                    |                                                                                                    |                                                                                                    |                                                                                                    |         |
|                                                                                                   |                                                                                                    |                                                                   |                                                                |                                                                                                    |                                                                                                    |                                                                                                    |                                                                                                    |                                                                                                    |         |
|                                                                                                   |                                                                                                    |                                                                   |                                                                |                                                                                                    |                                                                                                    |                                                                                                    |                                                                                                    |                                                                                                    |         |
|                                                                                                   |                                                                                                    |                                                                   |                                                                |                                                                                                    |                                                                                                    |                                                                                                    |                                                                                                    |                                                                                                    |         |
|                                                                                                   | -                                                                                                    |                                                                   |                                                                | r separating district outp                                                                                                    |                                                                                                    | nd 💽 C                                                                                                    | all out embedd                                                                                                    | ed Pre-K classro                                                                                                    | oms     |
|                                                                                                   | -                                                                                                    |                                                                   |                                                                | r separating district outp<br>information regarding                                                                           |                                                                                                    |                                                                                                    | all out embedd<br>eparate district                                                                                                    |                                                                                                    | oms     |
|                                                                                                   | -                                                                                                    |                                                                   |                                                                |                                                                                                    |                                                                                                    |                                                                                                    |                                                                                                    |                                                                                                    | oms     |
| preview them h                                                                                    | here. Please                                                                                          | e refer to the <u>Guid</u>                                        | i <u>dance</u> 🛿 for more                                      | information regarding                                                                                                    | these options.                                                                                                    | ک<br>۱                                                                                                    | eparate district                                                                                                    |                                                                                                    | ooms    |
| preview them h                                                                                    | -                                                                                                    | e refer to the <u>Guid</u>                                        |                                                                |                                                                                                    |                                                                                                    |                                                                                                    | eparate district                                                                                                    |                                                                                                    | ooms    |
| preview them h                                                                                    | here. Please                                                                                          | e refer to the <u>Guid</u>                                        | i <u>dance</u> 🛿 for more                                      | information regarding                                                                                                    | these options.                                                                                                    | ک<br>۱                                                                                                    | eparate district                                                                                                    |                                                                                                    |         |
| preview them P                                                                                    | here. Please<br>iscal Year<br>2021                                                                    | e refer to the <u>Guid</u><br>Sites                               | Enrollment                                                     | information regarding Per Pupil                                                                                               | these options.<br>Exclusions                                                                                                    | Total Expendit<br>\$24,707,731.                                                                                                    | tures                                                                                                    | outplacements                                                                                                    | Edit 🕄  |
| preview them P                                                                                    | here. Please<br>iscal Year<br>2021                                                                    | e refer to the <u>Guid</u><br>Sites<br>3                          | Enrollment                                                     | Per Pupil<br>\$13,754.78                                                                                                    | these options.<br>Exclusions                                                                                                    | Total Expendit<br>\$24,707,731.<br>"Sites                                                                                                    | tures                                                                                                    | outplacements<br>ransfer to Add/E                                                                                                    | Edit 🕄  |
| preview them P                                                                                    | here. Please<br>iscal Year<br>2021                                                                    | e refer to the <u>Guid</u><br>Sites<br>3<br>Instead of Expenditur | Enrollment                                                     | Per Pupil<br>\$13,754.78                                                                                                    | these options.<br>Exclusions<br>\$6,431,071.00                                                                                                    | Total Expendit<br>\$24,707,731.<br>"Sites                                                                                                    | tures<br>00 tares<br>1 grayed out and st                                                                                                    | outplacements<br>ransfer to Add/E                                                                                                    | Edit 😼  |
| preview them P                                                                                    | here. Please<br>iscal Year<br>2021<br>Expenditures in<br>Site                                         | e refer to the <u>Guid</u><br>Sites<br>3<br>Instead of Expenditur | idance 🗈 for more Enrollment 1,328.00 Irres per Pupil          | Per Pupil<br>\$13,754.78                                                                                                    | these options.<br>Exclusions<br>\$6,431,071.00                                                                                                    | Total Expendit<br>\$24,707,731.<br>"Sites<br>Dollars<br>District Centra                                                                                                    | tures<br>00 tares<br>1 grayed out and st                                                                                                    | outplacements<br>ransfer to Add/E<br>ruckthrough will b                                                                                                 | Edit 😼  |
| preview them h                                                                                    | here. Please<br>iscal Year<br>2021<br>Expenditures in<br>Site<br>hool 1                               | e refer to the <u>Guid</u><br>Sites<br>3<br>Instead of Expenditur | Enrollment 1,328.00 Irres per Pupil Enrollment FTE             | Per Pupil<br>\$13,754.78<br>Exp<br>Funding Source                                                                             | these options.<br>Exclusions<br>\$6,431,071.00<br>enditures per Pupil in<br>Site-Level                                                                                                    | Total Expendit S24,707,731. "Sites Dollars District Centra St                                                                                                    | tures<br>00 T<br>grayed out and st<br>lized                                                                                                 | outplacements<br>ransfer to Add/E<br>ruckthrough will b<br>Total                                                                                        | Edit 😼  |
| preview them P                                                                                    | here. Please<br>iscal Year<br>2021<br>Expenditures in<br>Site<br>hool 1                               | e refer to the <u>Guid</u><br>Sites<br>3<br>Instead of Expenditur | Enrollment 1,328.00 Irres per Pupil Enrollment FTE             | Per Pupil<br>\$13,754.78<br>Exp<br>Funding Source<br>Federal<br>State/Local                                                   | these options.<br>Exclusions<br>\$6,431,071.00<br>enditures per Pupil ir<br>Site-Level<br>\$0.00<br>\$6,093.00                                                                                                    | Total Expendit S24,707,731. "Sites Dollars District Centra \$1 \$7,7                                                                                                    | tures<br>tures<br>a grayed out and st<br>lized<br>94.00                                                                                     | outplacements<br>ransfer to Add/E<br>ruckthrough will b<br>Total<br>\$94.00<br>\$13,807.00                                                              | Edit 🕄  |
| Preview them P<br>Fis<br>Preview Total E<br>Elementary Sch<br>Public School<br>166 Any Ave, City, | here. Please<br>iscal Year<br>2021<br>Expenditures in<br>Site<br>hool 1                               | e refer to the <u>Guid</u><br>Sites<br>3<br>Instead of Expenditur | Enrollment 1,328.00 Irres per Pupil Enrollment FTE             | Per Pupil<br>\$13,754.78<br>Exp<br>Funding Source<br>Federal                                                                  | these options.<br>Exclusions<br>\$6,431,071.00<br>enditures per Pupil ir<br>Site-Level<br>\$0.00                                                                                                    | Total Expendit S24,707,731. "Sites Dollars District Centra St                                                                                                    | tures<br>tures<br>a grayed out and st<br>lized<br>94.00                                                                                     | outplacements<br>ransfer to Add/E<br>ruckthrough will b<br>Total<br>\$94.00                                                                             | Edit 🕄  |
| Preview them H                                                                                    | iscal Year<br>2021<br>Expenditures in<br>Site<br>hool 1<br>; IL<br>901-2002                           | e refer to the <u>Guid</u><br>Sites<br>3<br>Instead of Expenditur | Enrollment 1,328.00 Irres per Pupil Enrollment FTE             | Per Pupil<br>\$13,754.78<br>Exp<br>Funding Source<br>Federal<br>State/Local                                                   | these options.<br>Exclusions<br>\$6,431,071.00<br>enditures per Pupil ir<br>Site-Level<br>\$0.00<br>\$6,093.00                                                                                                    | Total Expendi<br>\$24,707,731.<br>"Sites<br>Dollars<br>District Centra<br>\$2<br>\$7,70<br>\$7,80                                                                                                    | tures<br>tures<br>a grayed out and st<br>lized<br>94.00                                                                                     | outplacements<br>ransfer to Add/E<br>ruckthrough will b<br>Total<br>\$94.00<br>\$13,807.00                                                              | Edit 🕄  |
| Preview them H                                                                                    | iscal Year<br>2021<br>Expenditures in<br>Site<br>hool 1<br>. IL<br>201-2002                           | e refer to the <u>Guid</u><br>Sites<br>3<br>Instead of Expenditur | Enrollment 1,328.00 Ires per Pupil Enrollment FTE 493.5        | Per Pupil<br>\$13,754.78<br>Exp<br>Funding Source<br>Federal<br>State/Local<br>Subtotal                                       | these options.  Exclusions  \$6,431,071.00  enditures per Pupil in Site-Level \$0.00 \$6,093.00 \$6,093.00 \$6,000 \$6,000 \$6,000 \$6,000 \$6,00 | Total Expendit<br>\$24,707,731.<br>"Sites<br>Dollars<br>District Centra<br>\$3<br>\$7,77<br>\$7,80<br>\$3                                                                                                    | tures<br>00 T<br>s grayed out and st<br>lized<br>94.00<br>14.00<br>08.00                                                                    | outplacements<br>ransfer to Add/E<br>ruckthrough will b<br>Total<br>\$94.00<br>\$13,807.00<br>\$13,901.00                                               | Edit 😼  |
| Preview them h                                                                                    | here. Please iscal Year 2021 Expenditures in Site hool 1 UL DO1-2002                                  | e refer to the <u>Guid</u><br>Sites<br>3<br>Instead of Expenditur | Enrollment 1,328.00 Ires per Pupil Enrollment FTE 493.5        | Per Pupil<br>\$13,754.78<br>Exp<br>Funding Source<br>Federal<br>State/Local<br>Subtotal<br>Federal<br>State/Local             | these options.<br>Exclusions<br>\$6,431,071.00<br>enditures per Pupil ir<br>Site-Level<br>\$0.00<br>\$6,093.00<br>\$6,093.00<br>\$6,093.00<br>\$6,093.00<br>\$0.00<br>\$6,022.00                                                                                                    | Cotal Expendit<br>S24,707,731.<br>"Sites<br>Dollars<br>District Centra<br>\$7,7<br>\$7,80<br>\$7,7                                                                                                    | tures<br>tures<br>a grayed out and st<br>lized<br>94.00<br>14.00<br>94.00                                                                   | outplacements<br>ransfer to Add/E<br>ruckthrough will b<br>Total<br>\$94.00<br>\$13,807.00<br>\$13,901.00<br>\$94.00<br>\$13,736.00                     | Edit 🕄  |
| Preview them H                                                                                    | here. Please iscal Year 2021 Expenditures in Site hool 1 UL DO1-2002                                  | e refer to the <u>Guid</u><br>Sites<br>3<br>Instead of Expenditur | Enrollment 1,328.00 Ires per Pupil Enrollment FTE 493.5        | Per Pupil<br>\$13,754.78<br>Exp<br>Funding Source<br>Federal<br>State/Local<br>Subtotal<br>Federal                            | these options.  Exclusions  \$6,431,071.00  enditures per Pupil ir  Site-Level  \$0.00  \$6,093.00  \$6,093.00  \$6,093.00  \$0.00                                                                                                    | Total Expendit<br>\$24,707,731.<br>"Sites<br>Dollars<br>District Centra<br>\$3<br>\$7,77<br>\$7,80<br>\$3                                                                                                    | tures<br>tures<br>a grayed out and st<br>lized<br>94.00<br>14.00<br>94.00                                                                   | outplacements<br>ransfer to Add/E<br>ruckthrough will b<br>Total<br>\$94.00<br>\$13,807.00<br>\$13,901.00<br>\$94.00                                    | Edit 🕄  |
| Preview them h                                                                                    | here. Please<br>iscal Year<br>2021<br>Expenditures in<br>Site<br>hool 1<br>P01-2002<br>IL<br>P01-2004 | e refer to the <u>Guid</u><br>Sites<br>3<br>Instead of Expenditur | Enrollment 1,328.00 Ires per Pupil Enrollment FTE 493.5        | Per Pupil<br>\$13,754.78<br>Exp<br>Funding Source<br>Federal<br>State/Local<br>Subtotal<br>Federal<br>State/Local             | these options.<br>Exclusions<br>\$6,431,071.00<br>enditures per Pupil ir<br>Site-Level<br>\$0.00<br>\$6,093.00<br>\$6,093.00<br>\$6,093.00<br>\$6,093.00<br>\$0.00<br>\$6,022.00                                                                                                    | Cotal Expendit     S24,707,731.     "Sites     Dollars     District Centra     S3     \$7,7'     \$7,80     \$1                                                                                                    | tures<br>tures<br>a grayed out and st<br>lized<br>94.00<br>14.00<br>94.00                                                                   | outplacements<br>ransfer to Add/E<br>ruckthrough will b<br>Total<br>\$94.00<br>\$13,807.00<br>\$13,901.00<br>\$94.00<br>\$13,736.00                     | Edit 🕄  |
| Preview them h                                                                                    | here. Please<br>iscal Year<br>2021<br>Expenditures in<br>Site<br>hool 1<br>; IL<br>901-2002           | e refer to the <u>Guid</u><br>Sites<br>3<br>Instead of Expenditur | Enrollment 1,328.00 ires per Pupil Enrollment FTE 493.5 358.25 | Per Pupil<br>\$13,754.78<br>Exp<br>Funding Source<br>Federal<br>State/Local<br>Subtotal<br>Federal<br>State/Local<br>Subtotal | these options.<br>Exclusions<br>\$6,431,071.00<br>enditures per Pupil ir<br>Site-Level<br>\$0.00<br>\$6,093.00<br>\$6,093.00<br>\$6,093.00<br>\$6,022.00<br>\$6,022.00<br>\$6,022.00                                                                                                    | Cotal Expendit<br>S24,707,731.<br>"Sites<br>Dollars<br>District Centra<br>\$7,7<br>\$7,80<br>\$7,7<br>\$7,80<br>\$7,7<br>\$7,80<br>\$7,7<br>\$7,80<br>\$7,7<br>\$7,80<br>\$1,77<br>\$7,80<br>\$1,77<br>\$7,80<br>\$1,77<br>\$7,80<br>\$1,77<br>\$7,80<br>\$1,77<br>\$7,80<br>\$1,77<br>\$7,80<br>\$1,77<br>\$7,80<br>\$1,77<br>\$7,80<br>\$1,77<br>\$7,80<br>\$1,77<br>\$7,80<br>\$1,77<br>\$7,80<br>\$1,77<br>\$7,80<br>\$1,78<br>\$1,780<br>\$1,780<br>\$1,780<br>\$1,780<br>\$1,780<br>\$1,800<br>\$1,780<br>\$1,800<br>\$1,8000<br>\$1,8000<br>\$1,8000<br>\$1,8000<br>\$ | ieparate district<br>tures<br>a grayed out and st<br>lized<br>94.00<br>14.00<br>98.00<br>94.00<br>14.00<br>98.00                            | outplacements<br>ransfer to Add/E<br>rruckthrough will b<br>Total<br>\$94.00<br>\$13,807.00<br>\$13,901.00<br>\$13,736.00<br>\$13,736.00<br>\$13,830.00 | Edit 😼  |
| Preview them h                                                                                    | here. Please                                                                                          | e refer to the <u>Guid</u><br>Sites<br>3<br>Instead of Expenditur | Enrollment 1,328.00 ires per Pupil Enrollment FTE 493.5 358.25 | Per Pupil<br>\$13,754.78<br>Exp<br>Funding Source<br>Federal<br>State/Local<br>Subtotal<br>Federal<br>State/Local<br>Subtotal | these options.<br>Exclusions<br>\$6,431,071.00<br>enditures per Pupil ir<br>Site-Level<br>\$0.00<br>\$6,093.00<br>\$6,093.00<br>\$6,022.00<br>\$6,022.00                                                                                                    | Cotal Expendit<br>S24,707,731.<br>"Sites<br>Dollars<br>District Centra<br>\$7,7<br>\$7,80<br>\$7,7<br>\$7,80<br>\$7,7<br>\$7,80<br>\$7,7<br>\$7,80<br>\$7,7<br>\$7,80<br>\$1,77<br>\$7,80<br>\$1,77<br>\$7,80<br>\$1,77<br>\$7,80<br>\$1,77<br>\$7,80<br>\$1,77<br>\$7,80<br>\$1,77<br>\$7,80<br>\$1,77<br>\$7,80<br>\$1,77<br>\$7,80<br>\$1,77<br>\$7,80<br>\$1,77<br>\$7,80<br>\$1,77<br>\$7,80<br>\$1,77<br>\$7,80<br>\$1,78<br>\$1,780<br>\$1,780<br>\$1,780<br>\$1,780<br>\$1,780<br>\$1,800<br>\$1,780<br>\$1,800<br>\$1,8000<br>\$1,8000<br>\$1,8000<br>\$1,8000<br>\$ | ieparate district<br>tures<br>00 T<br>is grayed out and st<br>lized<br>94.00<br>14.00<br>94.00<br>14.00<br>94.00<br>14.00<br>94.00<br>14.00 | outplacements<br>ransfer to Add/E<br>ruckthrough will b<br>Total<br>\$94,00<br>\$13,807.00<br>\$13,901.00<br>\$13,736.00<br>\$13,830.00                 | Edit 😼  |

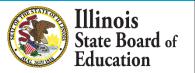

### Add/Edit Page

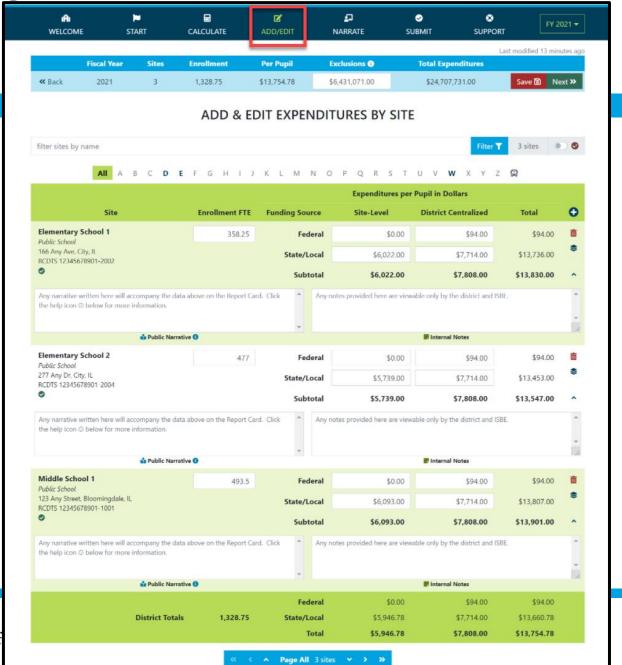

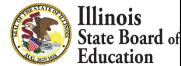

### **District Narrative - Public**

| M<br>WELCOM | ME ST       | 🏓<br>TART |            | C<br>ADD/EDIT | INARRATE       | ✓<br>SUBMIT | SUPPORT | FY 2021 👻              |
|-------------|-------------|-----------|------------|---------------|----------------|-------------|---------|------------------------|
|             | Fiscal Year | Sites     | Enrollment | Per Pupil     | Exclusions     | Total Expe  |         | nodified 4 minutes ago |
| 🕊 Back      | 2021        | 3         | 1,328.75   | \$13,754.78   | \$6,431,071.00 | \$24,707    | 731.00  | iave 🕲 Next »          |

#### **DISTRICT NARRATIVE - PUBLIC**

The Report Card will not only show your site-based expenditure data but will also show student demographic and summative designation data sideby-side (with an asterisk for FY21 summative designations). ISBE offers every district the opportunity to give further context and narrative to accompany these data sets.

When scripting your optional narrative for your district, consider the following guiding questions to help you "tell your story."

- · What are you looking for in the data?
- · What will principals, teachers, parents, and community members look for in the data?
- · What questions are you interested in asking now that you have these data?
- · What relationship (if any) do you see between spending and outcomes for students?
- · How does these data help you understand your district and tell your story?
- · How does your district and community talk about equity, equity of opportunity, spending smart, tradeoffs, and/or return on investment?
- · What initial takeaways or action step ideas do you have from the data?

#### SAMPLE NARRATIVE A

Lumos School District is proud to serve students from diverse backgrounds. Given the many opportunities we want to provide for our students, making the most of every dollar we receive is very important to us. Sometimes we have to make hard choices, since we are only funded to 65% adequacy. This is the second year that we have been able to examine our spending by site. We look forward to using our data to inform our FY21 budget and coordinate with our district and school leaders and community in order to make sure that we are spending in a way that provides equity of opportunity to every school and every student.

#### SAMPLE NARRATIVE B

Nox School District prioritizes serving all students to the best of our ability. These data show how we allocate resources for the sake of serving students. Overall, the amount of spending varies by school due to a lot of factors. For example, our smaller schools do not benefit from the same economies of scale as our larger schools and therefore have somewhat higher per-pupil expenditures. Also, different schools have different needs based on the students that they serve. We also needed to make some emergency expenditures this year to protect student health and ensure that learning could continue remotely. Some of these expenditures benefited all students; other expenditures were targeted to support our most vulnerable students. Our challenge for the year ahead will be to examine how changes to our allocation decisions can offect what principals and teachers are able to accomplish with students even in uncertain circumstances. We will ground our examination in our district strategic plan and goals for all children, which highlight the need to provide rigorous and supportive environments across all schools.

read less

Please tell your optional, public story here...

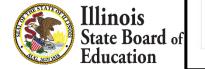

📩 Public Narrative

# **District Notes - Internal**

| ျိုး<br>WELCOME                                                                    | F<br>START                                                                                        | CAL                                                                                                    |                                                                       | C<br>ADD/EDIT                                                                                            | <b>S</b><br>NARRATE                                           | ✓ SUBMIT             | SUPPORT             | FY              | 2021 🔻    |
|------------------------------------------------------------------------------------|---------------------------------------------------------------------------------------------------|----------------------------------------------------------------------------------------------------|-----------------------------------------------------------------------|----------------------------------------------------------------------------------------------------|---------------------------------------------------------------|----------------------|---------------------|-----------------|-----------|
| Fisc                                                                               | al Year S                                                                                         | iites Enr                                                                                                  | rollment                                                              | Per Pupil                                                                                                | Exclusions                                                    | Total Exp            |                     | t modified 7 mi | inutes ag |
| <b>«</b> Back 2                                                                    | 021                                                                                               | 3 1,                                                                                                    | ,328.75                                                               | \$13,754.78                                                                                              | \$6,431,071.00                                                | \$24,707             |                     | Save 🐻 🛛 N      | vext »    |
|                                                                                    |                                                                                                   |                                                                                                    | DIS                                                                   | TRICT NOTE                                                                                               | S - INTERNA                                                   | 4L                   |                     |                 |           |
| regarding this yea                                                                 |                                                                                                   |                                                                                                    |                                                                       |                                                                                                    | <b>rict.</b> ISBE is happy to a                               |                      |                     |                 | е         |
| Freedom of Inform                                                                  | nation Act (FOIA,                                                                                 |                                                                                                    | to memorian                                                           | ze the process for fut                                                                                   | ure years. All informat                                       | lon submitted in oug |                     | Subject to the  |           |
|                                                                                    | nation Act (FOIA,                                                                                 | ).                                                                                                    |                                                                       |                                                                                                    |                                                               |                      |                     | subject to the  |           |
| When determinin<br>• What was d                                                    | ng what to not<br>ifficult in this ye                                                             | ).<br><b>Te in this optio</b><br>ear's reporting?                                                          | <b>nal space, co</b><br>How did you                                   | <b>onsider the followin</b><br>u address the difficult                                                   | g possible topics to a                                        | address.             |                     |                 |           |
| When determini<br>• What was d<br>• What alloca<br>large quant                     | ng what to not<br>ifficult in this ye<br>ition methodolo                                          | ).<br><b>Se in this option</b><br>ear's reporting?<br>ogies did you us<br>for which you                    | <b>nal space, co</b><br>How did you<br>se for individ<br>made a parti | onsider the followin<br>u address the difficult<br>lual district centralized<br>icularly deliberate allo | g possible topics to a                                        | address.             | mber/log? (Line ite | ems capturing   |           |
| When determinin<br>• What was d<br>• What alloca<br>large quant<br>• What will en  | ng what to not<br>ifficult in this ye<br>ition methodolo<br>ities of funds or<br>nsure that these | y).<br><b>Se in this optio</b><br>ear's reporting?<br>ogies did you us<br>for which you<br>e data are comp | <b>nal space, co</b><br>How did you<br>se for individ<br>made a parti | onsider the followin<br>u address the difficult<br>lual district centralized<br>icularly deliberate allo | <b>g possible topics to a</b><br>y?<br>d expenditures that yo | address.             | mber/log? (Line ite | ems capturing   |           |
| When determining<br>• What was d<br>• What alloca<br>large quant<br>• What will er | ng what to not<br>ifficult in this ye<br>ition methodolo<br>ities of funds or<br>nsure that these | y).<br><b>Se in this optio</b><br>ear's reporting?<br>ogies did you us<br>for which you<br>e data are comp | <b>nal space, co</b><br>How did you<br>se for individ<br>made a parti | onsider the followin<br>u address the difficult<br>lual district centralized<br>icularly deliberate allo | <b>g possible topics to a</b><br>y?<br>d expenditures that yo | address.             | mber/log? (Line ite | ems capturing   |           |
| When determining<br>• What was d<br>• What alloca<br>large quant<br>• What will er | ng what to not<br>ifficult in this ye<br>ition methodolo<br>ities of funds or<br>nsure that these | y).<br><b>Se in this optio</b><br>ear's reporting?<br>ogies did you us<br>for which you<br>e data are comp | <b>nal space, co</b><br>How did you<br>se for individ<br>made a parti | onsider the followin<br>u address the difficult<br>lual district centralized<br>icularly deliberate allo | <b>g possible topics to a</b><br>y?<br>d expenditures that yo | address.             | mber/log? (Line ite | ems capturing   |           |
| When determining<br>• What was d<br>• What alloca<br>large quant<br>• What will en | ng what to not<br>ifficult in this ye<br>ition methodolo<br>ities of funds or<br>nsure that these | y).<br><b>Se in this optio</b><br>ear's reporting?<br>ogies did you us<br>for which you<br>e data are comp | <b>nal space, co</b><br>How did you<br>se for individ<br>made a parti | onsider the followin<br>u address the difficult<br>lual district centralized<br>icularly deliberate allo | <b>g possible topics to a</b><br>y?<br>d expenditures that yo | address.             | mber/log? (Line ite | ems capturing   |           |
| When determinin<br>• What was d<br>• What alloca<br>large quant<br>• What will en  | ng what to not<br>ifficult in this ye<br>ition methodolo<br>ities of funds or<br>nsure that these | y).<br><b>Se in this optio</b><br>ear's reporting?<br>ogies did you us<br>for which you<br>e data are comp | <b>nal space, co</b><br>How did you<br>se for individ<br>made a parti | onsider the followin<br>u address the difficult<br>lual district centralized<br>icularly deliberate allo | <b>g possible topics to a</b><br>y?<br>d expenditures that yo | address.             | mber/log? (Line ite | ems capturing   |           |
| When determini<br>• What was d<br>• What alloca<br>large quant                     | ng what to not<br>ifficult in this ye<br>ition methodolo<br>ities of funds or<br>nsure that these | y).<br><b>Se in this optio</b><br>ear's reporting?<br>ogies did you us<br>for which you<br>e data are comp | <b>nal space, co</b><br>How did you<br>se for individ<br>made a parti | onsider the followin<br>u address the difficult<br>lual district centralized<br>icularly deliberate allo | <b>g possible topics to a</b><br>y?<br>d expenditures that yo | address.             | mber/log? (Line ite | ems capturing   |           |

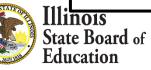

### **Allocation of District Centralized Expenditures - Internal**

| in<br>Welcon  |             | art 🖌 | CALCULATE  | C<br>ADD/EDIT | <b>₽</b><br>NARRATE | <b>⊘</b><br>SUBMIT | SUPPORT | FY 2021 -              |
|---------------|-------------|-------|------------|---------------|---------------------|--------------------|---------|------------------------|
|               | Fiscal Year | Sites | Enrollment | Per Pupil     | Exclusions          | Total Expe         |         | odified 12 minutes ago |
| <b>≪</b> Back | 2021        | 3     | 1,328.75   | \$13,754.78   | \$6,431,071.00      | \$24,707,          | _       | ave 🔂 Next »           |

### ALLOCATION OF DISTRICT CENTRALIZED EXPENDITURES - INTERNAL

In addition to the required data table, every LEA has the option to report the allocation methodology or methodologies used to allocate centralized district expenditures down to the site level. The allocation methodology or methodologies (including any notes) entered within this optional section will only be visible to ISBE and your LEA. ISBE will NOT be evaluating these internal notes. ISBE is happy to offer every LEA the opportunity to make notes regarding this year's reporting process to memorialize the process for future years. All information submitted through this application is subject to the Freedom of Information Act (FOIA). Follow the instructions below to check off the methodologies utilized by your LEA for each significant cost category.

#### 1. Please select any-and-all methodologies used by your LEA to allocate Regular Education Programs (Function 1100) to school sites.

- To all schools, per pupil, using all students
- To select schools, per pupil, using all students at those select schools
- To all schools, per pupil, using select students
- To select schools, per pupil, using select students
- To all or select schools per FTE

#### **Other Allocation Methodologies**

Please specify any other allocation methodologies used by your LEA for this cost category (in 250 characters or less).

#### 2. Please select any-and-all methodologies used by your LEA to allocate Pre-K Programs (Functions 1125, 1225, 1275) to school sites.

- To all schools, per pupil, using all students
- To select schools, per pupil, using all students at those select schools
- To all schools, per pupil, using select students
- To select schools, per pupil, using select students
- To all or select schools per FTE

To all or select schools using FTE time or caseload

 $\overline{\mathbf{v}}$ 

To all or select schools using FTE time or caseload

To all or select schools per square foot

To all or select schools per school

- To all or select schools per square foot
- To all or select schools per school
- Not Applicable

Not Applicable

#### Other Allocation Methodologies

Please specify any other allocation methodologies used by your LEA for this cost category (in 250 characters or less).

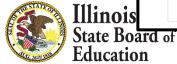

# Submit Page

| IA<br>WELCOME  | F START                                                                                                    | CAI                                                                                                    | LCULATE                                                                                                    | <b>⊠</b><br>Add/edit                                                                                              | NARR                                                                                                    |                                                                                                    | ✓<br>SUBMIT                                                                                                    | 1.000                                                                               | ⊗<br>PPORT                                                                                                    |              | 2021 🔻     |
|----------------|----------------------------------------------------------------------------------------------------|----------------------------------------------------------------------------------------------------|----------------------------------------------------------------------------------------------------|----------------------------------------------------------------------------------------------------|----------------------------------------------------------------------------------------------------|----------------------------------------------------------------------------------------------------|----------------------------------------------------------------------------------------------------|-------------------------------------------------------------------------------------|----------------------------------------------------------------------------------------------------|--------------|------------|
|                | Fiscal Year                                                                                                    | Sites                                                                                                    | Enroliment                                                                                                    | Per Pupi                                                                                                    | il E                                                                                                    | xclusions ()                                                                                                    |                                                                                                    | Total Expend                                                                        | 1997 - 1997 - 1997 - 1997 - 1997 - 1997 - 1997 - 1997 - 1997 - 1997 - 1997 - 1997 - 1997 - 1997 - 1997 - 1997 - | odified 30 m | inutes ago |
| Back           | 2021                                                                                                    | 3                                                                                                    | 1,328.75                                                                                                    | \$13,754.7                                                                                                    | 78 \$                                                                                                    | 6,431,071.00                                                                                                    |                                                                                                    | \$24,707,73                                                                         | 1.00                                                                                                    | Sul          | bmit 🏁     |
|                |                                                                                                    | VE                                                                                                    | RIFY & S                                                                                                    |                                                                                                    | (PENDIT                                                                                                    | URE RE                                                                                                    | PORT                                                                                                    |                                                                                     |                                                                                                    |              |            |
| our district : | Site-Based Expendit                                                                                                    | <b>ure Report</b> for                                                                                                    | r <b>FY 2021</b> is rea                                                                                          | ady for submissior                                                                                                | n. Please revie                                                                                                    | w the draft be                                                                                                    | elow.                                                                                                    |                                                                                     |                                                                                                    |              |            |
| /hen satisfie  | ed, click <b>Submit 2</b> to                                                                                                    | submit your e                                                                                                    | expenditures, na                                                                                                 | arrative, and notes                                                                                               | s to ISBE and o                                                                                                    | complete this                                                                                                    | process.                                                                                                    |                                                                                     |                                                                                                    |              |            |
|                | ubmitted, no further c                                                                                                    | and the second second second second second second second second second second second second second second second                                                                                                    | and the second second second second second second second second second second second second second second second |                                                                                                    |                                                                                                    |                                                                                                    |                                                                                                    |                                                                                     |                                                                                                    |              |            |
|                |                                                                                                    |                                                                                                    |                                                                                                    |                                                                                                    |                                                                                                    |                                                                                                    |                                                                                                    |                                                                                     |                                                                                                    |              |            |
| ⊟ Sit          |                                                                                                    |                                                                                                    | 1 / 1                                                                                                    | - 80                                                                                                    | % +                                                                                                    | <b>(</b>                                                                                                    |                                                                                                    |                                                                                     | <u>+</u>                                                                                                    | ē            | :          |
| _ 0.0          | e-Based Expenditı                                                                                                    | ire Report                                                                                                    | 1/1                                                                                                    | 00                                                                                                    |                                                                                                    |                                                                                                    |                                                                                                    |                                                                                     |                                                                                                    | - <b>- -</b> |            |
|                |                                                                                                    |                                                                                                    |                                                                                                    |                                                                                                    |                                                                                                    |                                                                                                    | enditures                                                                                                    | Submitted                                                                           |                                                                                                    | v            |            |
|                | e-Based Expenditu<br>Fiscal Yea<br>2021                                                                                                    |                                                                                                    | Enrollment                                                                                                    | Per Pupil                                                                                                    | Exclusions<br>\$6,431,071.00                                                                                                    | Total Exp<br>\$24,707                                                                                                    |                                                                                                    | Submitted<br>—                                                                      |                                                                                                    | Ū            |            |
|                | Fiscal Yea<br>2021                                                                                                    | r Sites                                                                                                    | Enrollment<br>1,328.75                                                                                           | Per Pupil                                                                                                    | Exclusions<br>\$6,431,071.00<br>C NARRATI                                                                                          | Total Expr<br>\$24,707<br>VE                                                                                                    |                                                                                                    | Submitted<br>—                                                                      |                                                                                                    | Ū            |            |
|                | Fiscal Yea<br>2021                                                                                                    | r Sites<br>3                                                                                                    | Enrollment<br>1,328.75                                                                                           | Per Pupil<br>\$13,754.78                                                                                          | Exclusions<br>56,431,071.00<br>C NARRATI<br>ER PUPIL BY                                                                            | Total Expr<br>\$24,707<br>VE                                                                                                    | ,731.00                                                                                                    | Submitted<br>—                                                                      |                                                                                                    | Ū            |            |
|                | Fiscal Yea<br>2021                                                                                                    | r Sites<br>3                                                                                                    | Enrollment<br>1,328.75<br>D<br>EXP                                                                               | Per Pupil<br>\$13,754.78<br>IISTRICT PUBLI<br>ENDITURES PE                                                        | Exclusions<br>56,431,071.00<br>C NARRATI<br>ER PUPIL BY                                                                            | Total Exp<br>\$24,707<br>VE<br>SITE<br>spenditures per Pu                                                                                                    | ,731.00                                                                                                    | Submitted<br>—<br>Total                                                             |                                                                                                    | Ū            |            |
|                | Fiscal Yes<br>.2021<br>District public no<br>Elementary                                                                                                    | r Sites<br>3<br>arrative not provided<br>Site                                                                                                    | Enrollment<br>1,328.75<br>D<br>EXP                                                                               | Per Pupil<br>\$13,754.78<br>IISTRICT PUBLI<br>ENDITURES PE<br>Enroliment FTE Fundi<br>258.25                      | Exclusions<br>56,431,071.00<br>C NARRATI<br>ER PUPIL BY<br>Es<br>ing Source<br>Federal                                             | Total Exp<br>\$24,707<br>VE<br>SITE<br>penditures per Pu<br>Site-Level Dist<br>\$0.00                                                                                                    | ,731.00<br>upil in Dollars<br>trict Centralized<br>\$94.00                                                                                  |                                                                                     |                                                                                                    | J            |            |
|                | Fiscal Yea<br>2021<br>District public no<br>Elementary<br>Public School<br>166 Any Ave.                                                                                                    | r Sites<br>3<br>arrative not provided<br>Site<br>School 1<br>City, II.                                                                                                    | Enrollment<br>1,328.75<br>D<br>EXP                                                                               | Per Pupil<br>\$13,754.78<br>IISTRICT PUBLI<br>ENDITURES PE<br>Enroliment FTE Fundi<br>258.25                      | Exclusions<br>\$6,431,071.00<br>C NARRATI<br>ER PUPIL BY<br>Estimation<br>Federal<br>itate/Local                                   | Total Exp<br>\$24,707<br>VE<br>SITE<br>SITE<br>Site-Level Dist<br>\$0.00<br>\$6,022.00                                                                                                    | spil in Dollars<br>trict Centralized<br>\$94.00<br>\$7,714.00                                                                               |                                                                                     |                                                                                                    | J            |            |
|                | Fiscal Yea<br>.2021<br>District public no<br>Elementary<br>Public School                                                                                                    | r Sites<br>3<br>arrative not provided<br>Site<br>School 1<br>City, II.<br>Sigup1-2002                                                                                                    | Enrollment<br>1,328.75<br>D<br>EXP                                                                               | Per Pupil<br>\$13,754.78<br>IISTRICT PUBLI<br>ENDITURES PE<br>Enroliment FTE Fundi<br>258.25                      | Exclusions<br>56,431,071.00<br>C NARRATI<br>ER PUPIL BY<br>Es<br>ing Source<br>Federal                                             | Total Exp<br>\$24,707<br>VE<br>SITE<br>penditures per Pu<br>Site-Level Dist<br>\$0.00                                                                                                    | ,731.00<br>upil in Dollars<br>trict Centralized<br>\$94.00                                                                                  |                                                                                     |                                                                                                    |              |            |
|                | Fiscal Yea<br>_2021<br>District public no<br>Elementary<br>Public School<br>166 Any Ave,<br>RCDIS 21450<br>■ Public Nare                                                                                                    | r Sites<br>3<br>arrative not provided<br>Site<br>School 1<br>City, II.<br>Sigup1-2002                                                                                                    | Enrollment<br>1,328.75<br>D<br>EXP                                                                               | Per Pupil<br>\$13,754.78<br>IISTRICT PUBLI<br>ENDITURES PE<br>Enroliment FTE Fundi<br>258.25                      | Exclusions<br>\$6,431,071.00<br>C NARRATI<br>ER PUPIL BY<br>Estimation<br>Federal<br>itate/Local                                   | Total Exp<br>\$24,707<br>VE<br>SITE<br>SITE<br>Site-Level Dist<br>\$0.00<br>\$6,022.00                                                                                                    | spil in Dollars<br>trict Centralized<br>\$94.00<br>\$7,714.00                                                                               |                                                                                     |                                                                                                    |              |            |
|                | Fiscal Yea<br>2021<br>District public no<br>District public no<br>Elementary<br>Public School<br>166 Any Ave,<br>RCDTS 12465<br>■ Public Narra<br>Site-level public                                                                                                    | r Sites<br>3<br>arrative not provided<br>Site<br>School 1<br>City, II.<br>SityJ01-2002<br>tive<br>narrative not provide                                                                                                    | Enrollment<br>1,328.75<br>D<br>EXP                                                                               | Per Pupil<br>\$13,754.78<br>IISTRICT PUBLI<br>ENDITURES PE<br>Enroliment FTE Fundi<br>258.25                      | Exclusions<br>\$6,431,071.00<br>C NARRATI<br>ER PUPIL BY<br>Estimation<br>Federal<br>itate/Local                                   | Total Exp<br>\$24,707<br>VE<br>SITE<br>SITE<br>Site-Level Dist<br>\$0.00<br>\$6,022.00                                                                                                    | spil in Dollars<br>trict Centralized<br>\$94.00<br>\$7,714.00                                                                               |                                                                                     |                                                                                                    |              |            |
|                | Fiscal Yea<br>_2021<br>District public no<br>Elementary<br>Public School<br>166 Any Ane, I<br>RCDTS 123450<br>■ Public Narre<br>Site-Invel public                                                                                                    | r Sites<br>3<br>arrative not provided<br>Site<br>School 1<br>City, IL<br>School 2                                                                                                    | Enrollment<br>1,328.75<br>D<br>EXP                                                                               | Per Pupil<br>\$13,754.78<br>HISTRICT PUBLI<br>ENDITURES PE<br>Enroliment FTE Fundi<br>358.25<br>S<br>477          | Exclusions<br>SS(431,071.00<br>C NARRATI<br>ER PUPIL BY<br>ES<br>Foderal<br>itate/Local<br>Federal<br>itate/Local                  | Total Exp<br>\$24,707<br>VE<br>SITE<br>SITE<br>S0.00<br>\$6,022.00<br>\$6,022.00<br>\$6,022.00<br>\$6,022.00<br>\$6,022.00<br>\$6,022.00<br>\$5,739.00                                                                                                    | 2731.00<br>2011 in Dollars<br>trict Centralized<br>\$94.00<br>\$7,714.00<br>\$7,808.00<br>\$94.00<br>\$7,714.00                             | <br><b>Total</b><br>\$94.00<br>\$13,736.00<br>\$13,830.00<br>\$94.00<br>\$13,453.00 |                                                                                                    | J            |            |
|                | Fiscal Yea<br>2021<br>District public no<br>Elementary<br>Public School<br>166 Any Ave, I<br>BEDTS 122436<br>Dublic Narra<br>Site Invel public<br>Public School<br>217 Any Dr. Cl<br>RCDTS 122456<br>Public Narra                                                                                                    | r Sites<br>3<br>arrative not provided<br>Site<br>School 1<br>City, IL<br>narrative not provide<br>School 2<br>5; IL<br>778901-2004<br>tive                                                                                                    | Expl<br>t                                                                                                    | Per Pupil<br>\$13,754.78<br>HISTRICT PUBLI<br>ENDITURES PE<br>Enroliment FTE Fundi<br>358.25<br>S<br>477          | Exclusions<br>SS(431,071.00<br>C NARRATI<br>ER PUPIL BY<br>Es<br>ing Source<br>Federal<br>itate/Local<br>Subtotal<br>Federal       | Total Exp<br>\$24,707<br>VE<br>SITE<br>SITE<br>S0.00<br>\$6,022.00<br>\$6,022.00<br>\$6,022.00<br>\$0,000                                                                                                    | 2731.00<br>27911 in Dollars<br>trict Centralized<br>\$94.00<br>\$7,714.00<br>\$7,808.00<br>\$94.00                                          | <br>Total<br>\$94.00<br>\$13,736.00<br>\$13,830.00<br>\$13,830.00                   |                                                                                                    |              |            |
|                | Fiscal Yea<br>2021<br>District public no<br>Elementary<br>Public School<br>166 Any Ane, I<br>RCDTS 123450<br>Public School<br>217 Any Dr.C.<br>RCDTS 123450<br>217 Any Dr.C.<br>RCDTS 123450<br>217 Any Dr.C.<br>RCDTS 123450<br>217 Any Dr.C.                                                                                                    | r Sites<br>3<br>arrative not provided<br>Site<br>School 1<br>City, II.<br>narrative not provide<br>School 2<br>ty, IL<br>12004<br>tive<br>rearrative not provide                                                                                                    | Expl<br>t                                                                                                    | Per Pupil<br>\$13,754,78<br>HISTRICT PUBLI<br>ENDITURES PE<br>Enrollment FTE Fundi<br>350,25<br>\$                | Exclusions<br>S6,431,071.00<br>C NARRATI<br>ER PUPIL BY<br>ES<br>Federal<br>inter/Local<br>Subtotal<br>Subtotal                    | Total Exp.           \$24,707           VE           'SITE           penditures per Pu           Site-Level         Dist           \$6,022.00           \$6,022.00           \$6,022.00           \$5,739.00           \$5,739.00           \$5,739.00                | 2011 in Dollars<br>trict Centralized<br>\$94.00<br>\$7,714.00<br>\$7,808.00<br>\$7,714.00<br>\$7,808.00                                     |                                                                                     |                                                                                                    |              |            |
|                | Fiscal Yea<br>2021<br>District public no<br>Elementary<br>Public School<br>166 Any Ave, I<br>BEDTS 122436<br>Dublic Narra<br>Site Invel public<br>Public School<br>217 Any Dr. Cl<br>RCDTS 122456<br>Public Narra                                                                                                    | r Sites<br>3<br>arrative not provided<br>Site<br>School 1<br>City, II.<br>narrative not provide<br>School 2<br>ty, IL<br>12004<br>tive<br>rearrative not provide                                                                                                    | Expl<br>t                                                                                                    | Per Pupil<br>\$13,754,78<br>IISTRICT PUBLI<br>ENDITURES PE<br>Enrollment FTE Fundi<br>358,25<br>477<br>5<br>493,5 | Exclusions<br>S6,431,071.00<br>C NARRATI<br>ER PUPIL BY<br>ES<br>Federal<br>Subtotal<br>Federal<br>Subtotal<br>Federal<br>Subtotal | Total Exp.           \$24,707           VE           'SITE           "Site-Level         Dist           \$6,022.00           \$6,622.00           \$5,739.00           \$5,739.00           \$5,739.00           \$5,739.00           \$5,739.00           \$5,739.00 | 2731.00<br>27911 in Dollars<br>trict Centralized<br>\$94.00<br>\$7,714.00<br>\$7,808.00<br>\$594.00<br>\$7,714.00<br>\$7,808.00<br>\$594.00 |                                                                                     |                                                                                                    | J            |            |
|                | Fiscal Yea<br>2021<br>District public no<br>District public no<br>Elementary<br>Public School<br>166 Any Avoc, I<br>RCDTS 12345<br><b>Public Narra</b><br>Site-level public<br>277 Any Dr, Cl<br>RCDTS 12345<br><b>Elementary</b><br>Public School<br>277 Any Dr, Cl<br>RCDTS 12345<br><b>Bite Narra</b><br>Site-level public<br>Narde School<br>Public School | r Sites<br>3<br>arrative not provided<br>Site<br>School 1<br>City, IL<br>narrative not provide<br>School 2<br>ty, IL<br>resolutive<br>narrative not provide<br>school 2<br>ty, IL<br>cranative not provide<br>school 2<br>ty, IL<br>cranative not provide<br>school 2<br>ty, IL<br>cranative not provide<br>school 2<br>ty, IL<br>cranative not provide<br>school 2<br>ty, IL<br>cranative not provide<br>school 2<br>ty, IL<br>cranative not provide<br>school 2<br>ty, IL<br>cranative not provide<br>school 2<br>ty, IL<br>cranative not provide<br>school 2<br>ty, IL<br>cranative not provide<br>school 2<br>ty, IL<br>cranative not provide<br>school 2<br>ty, IL<br>cranative not provide<br>ty, IL<br>cranative not provide<br>school 2<br>ty, IL<br>cranative not provide<br>school 2<br>ty, IL<br>cranative not provide<br>ty, IL<br>cranative not provide<br>ty, IL<br>cranative not provide<br>ty, IL<br>cranative not provide<br>ty, IL<br>cranative not provide<br>ty, IL<br>cranative not provide<br>ty, IL<br>cranative not provide<br>ty, IL<br>cranative not provide<br>ty, IL<br>cranative not provide<br>ty, IL<br>cranative not provide<br>ty, IL<br>cranative not provide<br>ty, IL<br>cranative not provide<br>ty, IL<br>cranative not provide<br>ty, IL<br>cranative not provide | Expl<br>t                                                                                                    | Per Pupil<br>\$13,754,78<br>IISTRICT PUBLI<br>ENDITURES PE<br>Enrollment FTE Fundi<br>358,25<br>477<br>5<br>493,5 | Exclusions<br>S6,431,071.00<br>C NARRATI<br>ER PUPIL BY<br>ES<br>Federal<br>inter/Local<br>Subtotal<br>Subtotal                    | Total Exp.           \$24,707           VE           'SITE           penditures per Pu           Site-Level         Dist           \$6,022.00           \$6,022.00           \$6,022.00           \$5,739.00           \$5,739.00           \$5,739.00                | 2011 in Dollars<br>trict Centralized<br>\$94.00<br>\$7,714.00<br>\$7,808.00<br>\$7,714.00<br>\$7,808.00                                     |                                                                                     |                                                                                                    | J            |            |

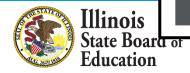

### Submit Page – Submission Completed, Available Feedback Survey

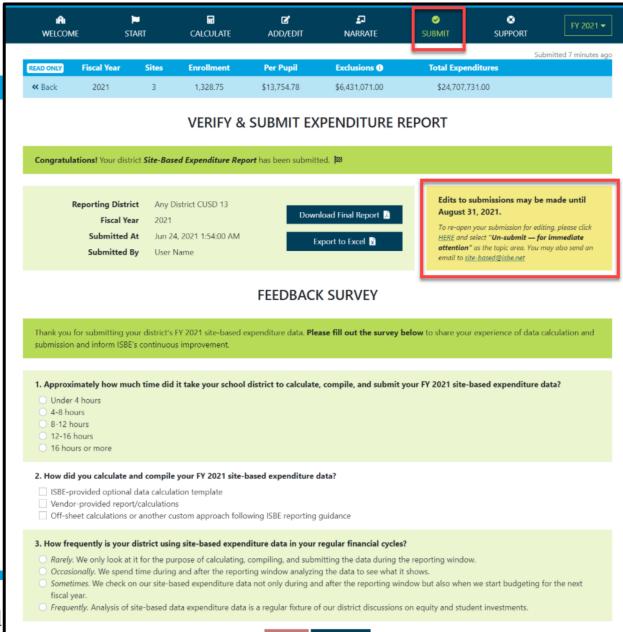

Finish 🐻

No Thanks 🗙

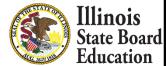

# Start -- > Excel

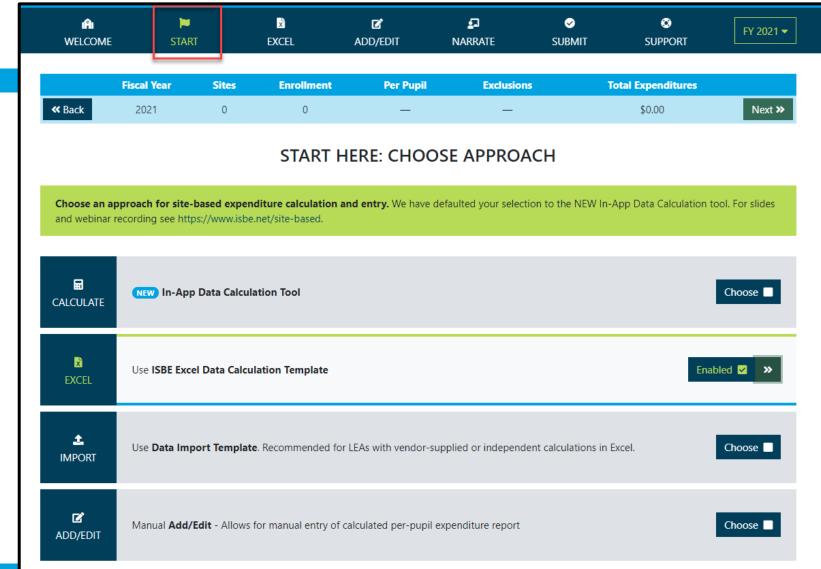

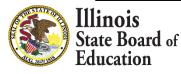

# **Excel Tab – Data Calculation Template**

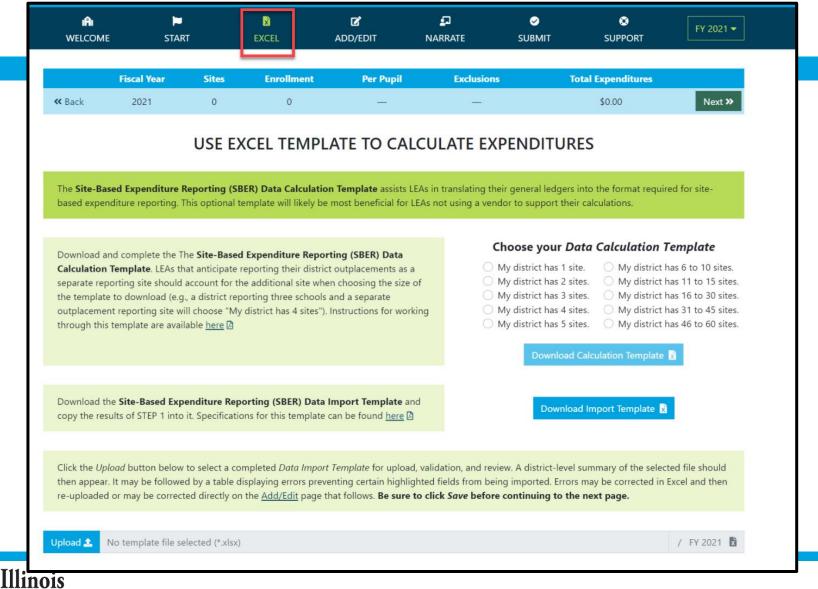

State Board of Education

### Start -- > Import

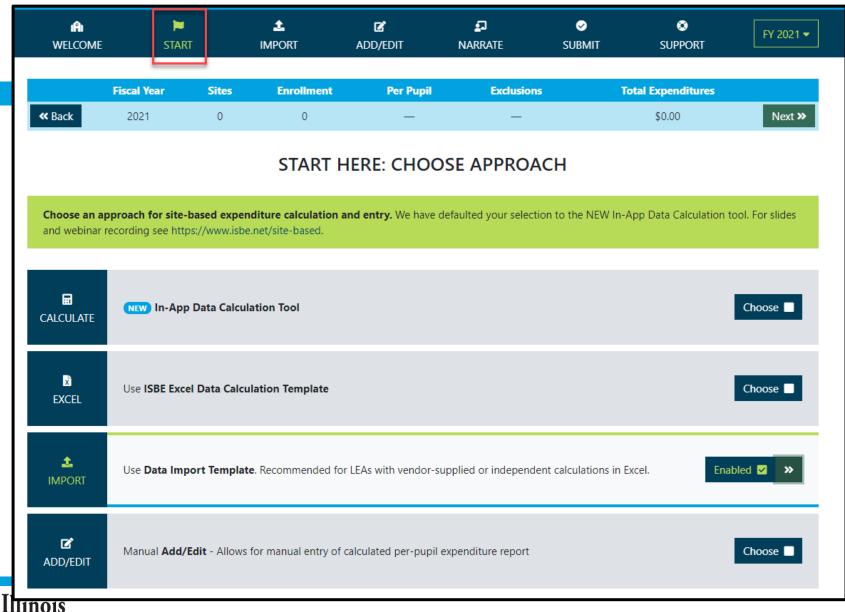

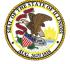

# Import Tab – Data Import Template

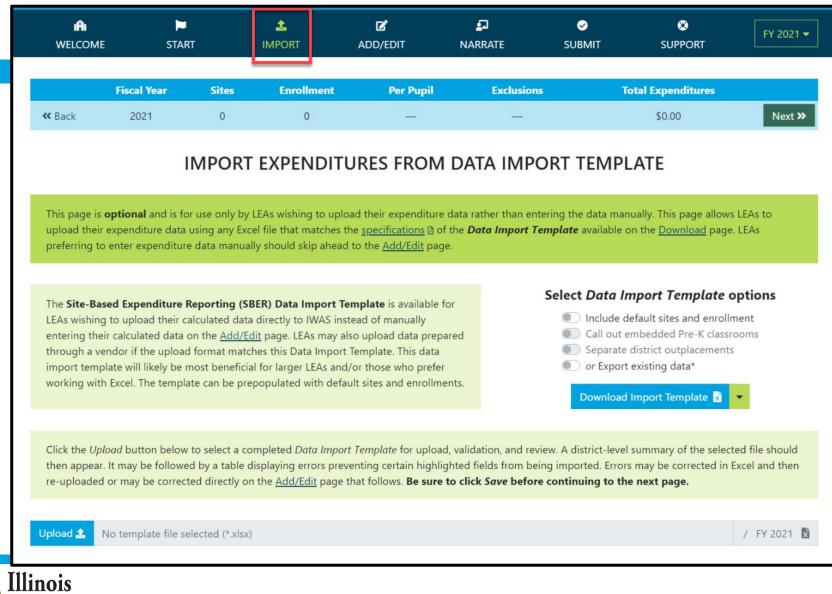

State Board of Education

# Data Import Template, Blank (Available on Import Screen)

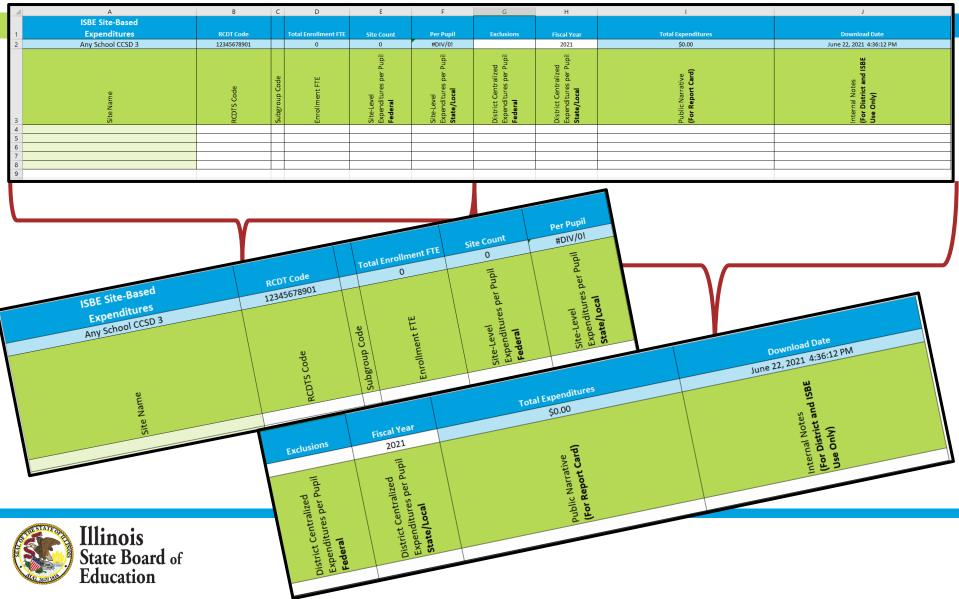

# **IWAS System: Support Page**

| WELCOME                | START               | CALCULATE               | ADD/EDIT              | NARRATE  | SUBMIT | SUPPORT |  |
|------------------------|---------------------|-------------------------|-----------------------|----------|--------|---------|--|
|                        |                     |                         | SEND US A             | QUESTION |        |         |  |
| This page can be us    | sed to send us que  | estions about Site-Base | ed Expenditure Report | ing.     |        |         |  |
| Please confirm your    | r contact informati | on and then ask your    | question below.       |          |        |         |  |
| Contact Informa        | ation               |                         |                       |          |        |         |  |
| Name                   |                     |                         |                       |          |        |         |  |
| Email Address          |                     |                         |                       |          |        |         |  |
| Phone Number           |                     |                         |                       |          |        |         |  |
| 111111111              |                     |                         |                       |          |        |         |  |
| Your Question          |                     |                         |                       |          |        |         |  |
| choose a topic         |                     |                         |                       |          |        |         |  |
| ask your question(s) h | here                |                         |                       |          |        |         |  |
|                        |                     |                         |                       |          |        |         |  |
|                        |                     |                         |                       |          |        |         |  |

State Board of Education

# **Regional Financial Consultants**

### **BRENT APPELL**

bappell@isbe.net Regional Office of Education 53 Ph.# (309) 477-2290

### CARL HOLMAN

<u>cholman@isbe.net</u> Regional Office of Education 50 Ph.# (618) 825-3916

#### **VINCE GALLO**

vgallo@isbe.net Regional Office of Education 11 Ph.# (217) 348-1252

### **VACANT** Ph.# (217) 785-8779

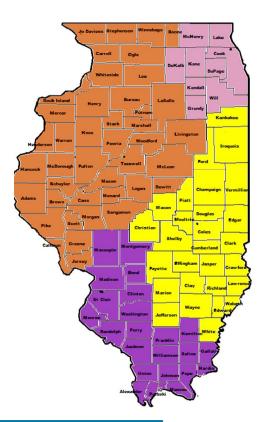

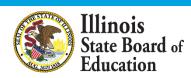

The full ISBE Site-Based Expenditure Reporting team is available at site-based@isbe.net.

# Please raise your hand or type in the question box for questions and clarifications.

# Any questions not answered will be addressed in individual follow-ups or FAQ documents posted at <u>www.isbe.net/site-based</u>.

This webinar's slides and recordings will be posted at www.isbe.net/site-based.

**OFFICE HOURS** to discuss Site-Based Expenditure Reporting with the ISBE team are available **from 9 a.m. to noon every Thursday** through August 26. **Visit** <u>https://calendly.com/site-based</u> to sign up for a 15-minute slot.

# THANK YOU

# Up next: Q&A

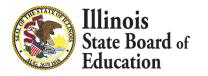